m:\manuali\circolari\_mese\2006\c0601.doc

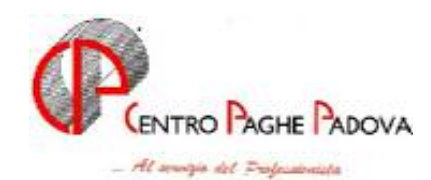

# **CIRCOLARE N. 01 del 19/01/2006**

SOMMARIO

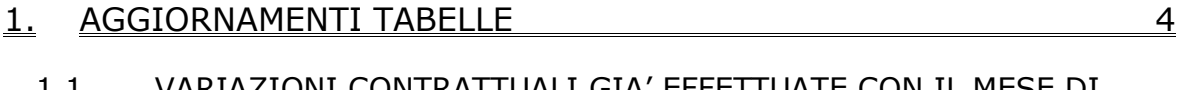

1.1. VARIAZIONI CONTRATTUALI GIA' EFFETTUATE CON IL MESE DI DICEMBRE, MA SUCCESSIVE ALLA STAMPA DELLA PRECEDENTE CIRCOLARE4

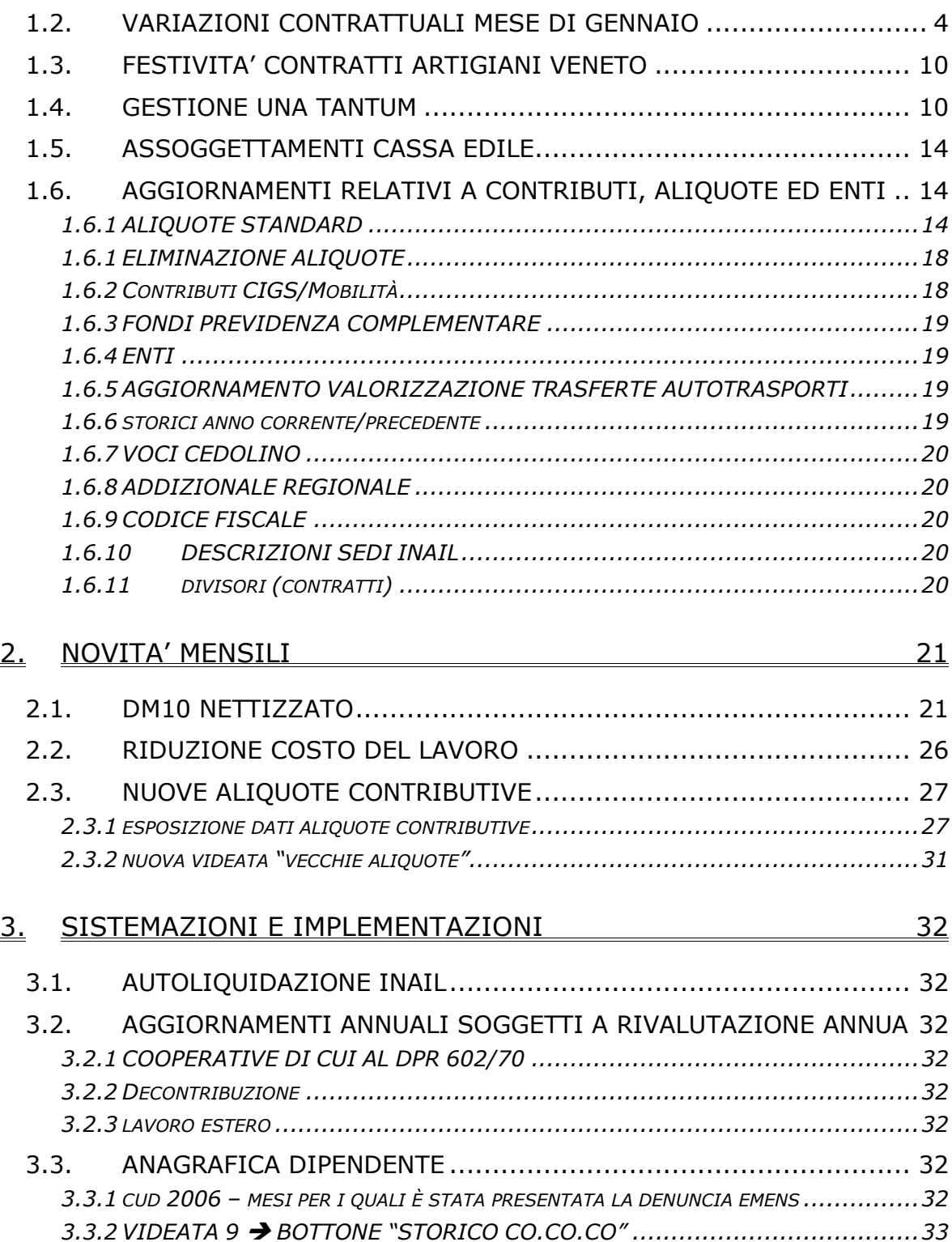

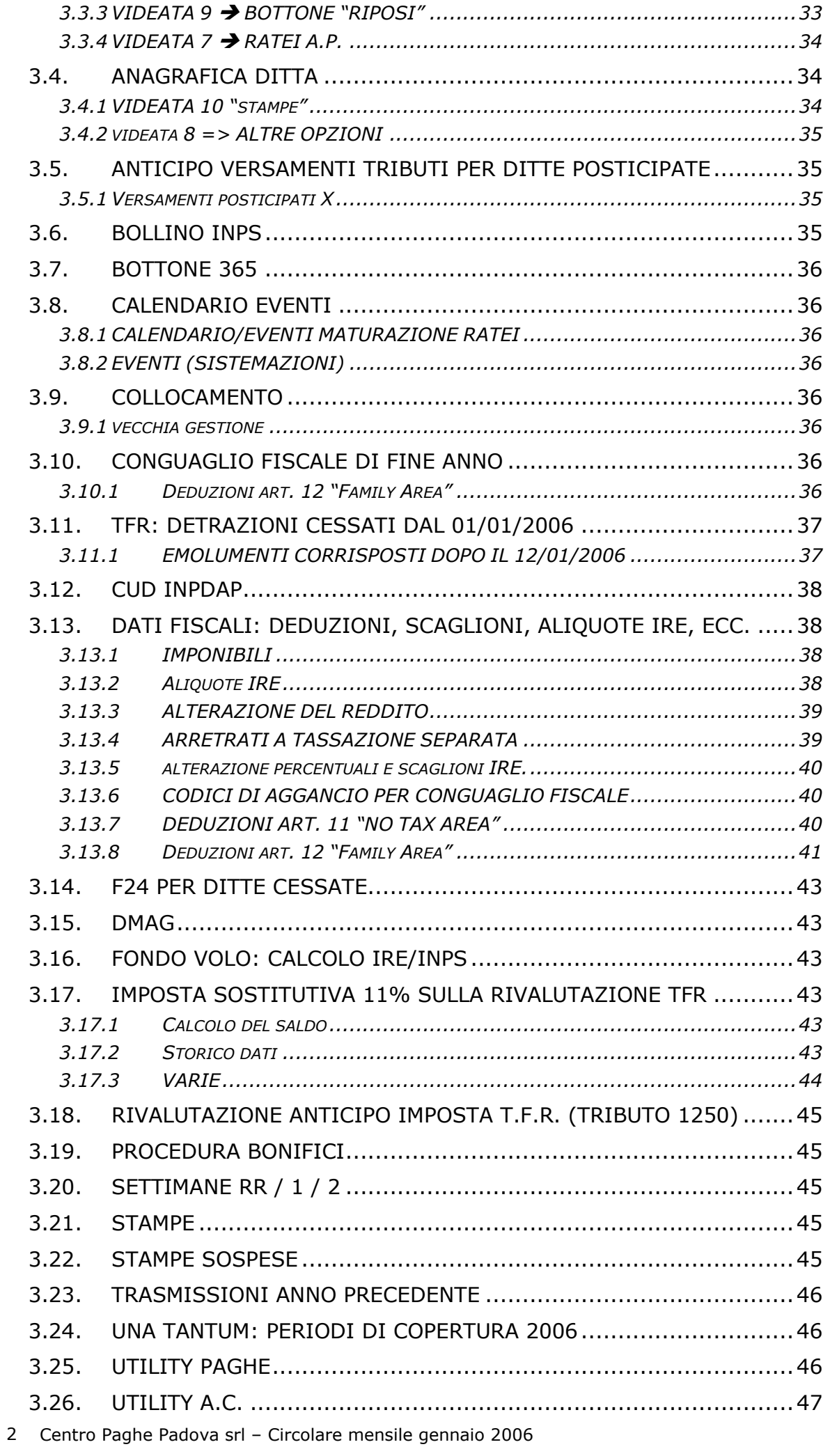

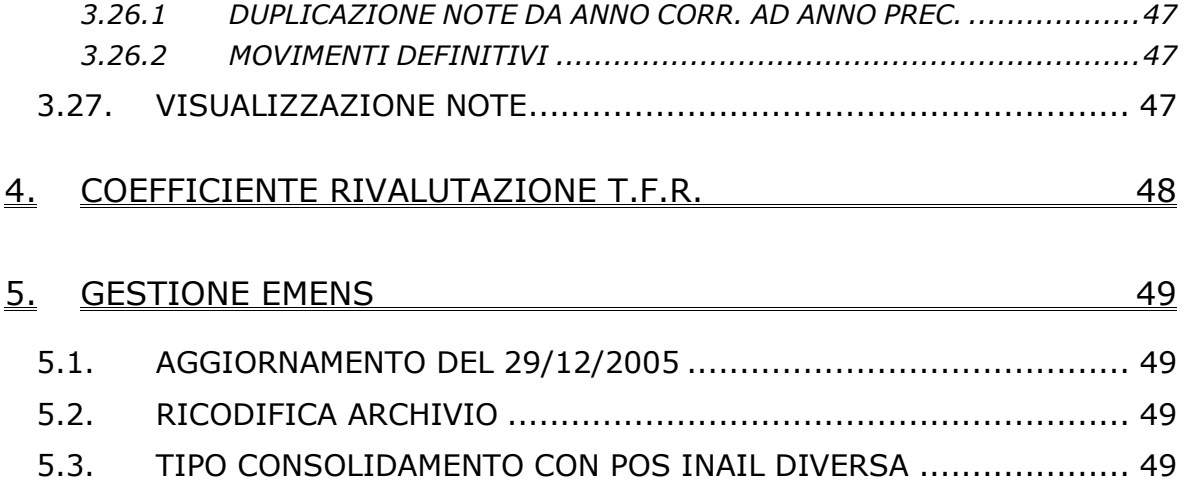

#### **1.1. VARIAZIONI CONTRATTUALI GIA' EFFETTUATE CON IL MESE DI DICEMBRE, MA SUCCESSIVE ALLA STAMPA DELLA PRECEDENTE CIR-COLARE**

**Legno e arredamento – Industria (A017)** il 21 dicembre 2005 è stato concluso l'accordo per l'apprendistato professionalizzante, sono stati inseriti i seguenti codici per la gestione dell'apprendistato professionalizzante:

- 36N livello 2 Apprendistato professionalizzante,
- 42N livello 3 Apprendistato professionalizzante,
- 54N livello 4 Apprendistato professionalizzante,
- 60N livello 5 Apprendistato professionalizzante,
- 68N livello 6 Apprendistato professionalizzante,
- 70N livello 7 Apprendistato professionalizzante,
- 26N livello 2 Appr. professionalizzante con diploma/attestato idoneo,
- 32N livello 3 Appr. professionalizzante con diploma/attestato idoneo,
- 44N livello 4 Appr. professionalizzante con diploma/attestato idoneo,
- 50N livello 5 Appr. professionalizzante con diploma/attestato idoneo,
- 58N livello 6 Appr. professionalizzante con diploma/attestato idoneo,
- 60N livello 7 Appr. professionalizzante con diploma/attestato idoneo,
- 36L livello 2 Apprendistato professionalizzante con laurea inerente,
- 36N livello 3 Apprendistato professionalizzante con laurea inerente,
- 36N livello 4 Apprendistato professionalizzante con laurea inerente,
- 36N livello 5 Apprendistato professionalizzante con laurea inerente,
- 36N livello 6 Apprendistato professionalizzante con laurea inerente,

36N livello 7 Apprendistato professionalizzante con laurea inerente.

Nei presenti codici apprendistato sono state inserite le percentuali di 96,14% per adeguarsi alle istruzioni del ccnl: "*la retribuzione dell'apprendista non può superare, per effetto delle minori trattenute contributive, la retribuzione netta del lavoratore qualificato di analogo livello e anzianità aziendale*". E' stata inserita la scelta "X" per evidenziare nel cedolino anche il livello di calcolo e la dicitura "Retribuzione parificata netta del livello…".

Si raccomanda inoltre di fare attenzione perché "*la stessa regola vale per il lavoratore ex apprendista che continui a godere del più favorevole regime contributivo per un periodo successivo alla qualificazione*", è a cura Utente la gestione.

Sono inoltre state inserite, per i livelli interessati dall'apprendistato professionalizzante, le qualifiche degli apprendisti impiegati ed operai nelle tabelle degli scatti di anzianità.

Per non corrispondere gli scatti agli apprendisti assunti in base alla normativa precedente, è a cura Utente inserire in anagrafica dipendente nella 6ª videata la "N" nella casella "*Scatti*" per inibire l'automatismo e non inserire la data di maturazione nella 5ª videata.

E' a cura Utente gestire la specifica normativa sulla malattia prevista per l'apprendistato professionalizzante.

**Telecomunicazioni (A036)** è stato variato l'importo dell'una tantum per i livelli 7 e Q.

## **1.2. VARIAZIONI CONTRATTUALI MESE DI GENNAIO**

**Agenzie immobiliari (E017)** è prevista la corresponsione della terza tranche dell'una tantum (vedere paragrafo una tantum) (accordo 26 gennaio 2005);

**Alimentari – API (B017)** il 14 dicembre 2005 è stato concluso l'accordo di rinnovo della parte economica del ccnl 06/05/04, sono perciò stati aggiornati i minimi di retribuzione;

**Alimentari cooperative (E071)** ricordiamo che sono previsti nuovi valori mensili dei premi per obiettivi da corrispondere in assenza di contrattazione aziendale, a cura Utente la corresponsione (accordo 22 luglio 2003);

**Alimentari – Industria (A041)** ricordiamo che sono previsti nuovi valori mensili dei premi per obiettivi da corrispondere in assenza di contrattazione aziendale, a cura Utente la corresponsione (accordo 14 luglio 2003);

**Attività ferroviarie (E066)** sono stati aggiornati i minimi conglobati (accordo 23 giugno 2005)

**Autoscuole (E013)** sono stati aggiornati i minimi di retribuzione; inoltre da una verifica sul contratto è stata variata la contingenza del livello 4 da euro 441,9 a 442,41 (accordo 5 luglio 2005);

**Autostrade (A067)** è prevista la corresponsione della seconda tranche dell'una tantum (vedere paragrafo una tantum) (accordo 15 luglio 2005);

**Aziende alberghiere (E007)** sono stati cancellati gli importi dei minimi di retribuzione e della contingenza relativi ai lavoratori minorenni per le suddivisioni contrattuali A e B, con gennaio 2006 si è infatti concluso il progressivo riallineamento di tali importi a quelli dei lavoratori maggiorenni che ora si applicano a tutti i lavoratori senza più distinzioni d'età (accordo 19 luglio 2003);

**Ceramica e materiali refrattari – Industria (Assopiastrelle) (A033)** sono stati aggiornati i minimi conglobati, ricordiamo inoltre che sono previste variazioni relative alle maggiorazioni del lavoro notturno in turni e del lavoro festivo non gestite nella procedura, a cura Utente le variazioni (accordo 8 ottobre 2004);

**Cooperative facchinaggio (E052)** in base all'accordo 27/06/02 sono stati aggiornati dal 40% al 60%:

gli importi del tfr orario per tutti i livelli,

- la tredicesima,
- la quattordicesima,
- le ferie,
- i permessi rol,
- le ex-festivita' retribuite,
- le percentuali dello straordinario;

**Cooperative facchinaggio ore (E054)** in base all'accordo 27/06/02 sono stati aggiornati dal 40% al 60%:

- gli importi dell'elemento di maggiorazione,
- gli importi del tfr orario per tutti i livelli,
- gli importi dell'elemento di maggiorazione nella suddivisione ST,
- le percentuali dello straordinario;

**Dirigenti agenzie marittime e aeree (D017)** è stato aggiornato l'elemento paga 2, è stato inoltre inserito il nuovo livello DR9 (accordo 3 agosto 2004);

**Dirigenti aziende agricole (D011)** sono stati aggiornati i minimi conglobati (accordo 11 maggio 2005);

**Dirigenti aziende alberghiere (D009**) è stato aggiornato l'elemento paga 4, è stato inoltre inserito il nuovo livello DR8 (accordo 24 giugno 2004);

**Dirigenti autotrasporto e spedizioni merci (D007)** è a cura Utente corrispondere l'aumento del 2% come previsto dall'accordo 16 aprile 2004);

**Dirigenti imprese cooperative (D016)** sono stati aggiornati i minimi conglobati, è stato inoltre inserito il nuovo livello DR1 (accordo 28 settembre 2004);

**Dirigenti aziende commerciali (D003)** è stato aggiornato l'elemento paga 5, è stato inoltre inserito il nuovo livello DR8 (accordo 27 maggio 2004);

**Dirigenti magazzini generali (D005)** è stato aggiornato l'elemento paga 5, è stato inoltre inserito il nuovo livello DR9 (accordo 29 giugno 2004);

**Dirigenti piccole e medie industrie (D002)** sono stati aggiornati i minimi conglobati (accordo 21 dicembre 2004);

**Edilizia – Artigianato (C013)** sono stati inseriti i seguenti codici apprendistato professionalizzante:

54N livello 3 2° gr. impiegati da 01/10/04 appr. professionalizzante,

60N livello 4 1° gr. impiegati da 01/10/04 appr. professionalizzante,

60N livello 5 1° gr. impiegati da 01/10/04 appr. professionalizzante,

60N livello 6 1° gr. impiegati da 01/10/04 appr. professionalizzante,

60N livello 7 1° gr. impiegati da 01/10/04 appr. professionalizzante,

60N livello OP 1° gruppo super da 01/10/04 appr. professionalizzante;

Questi codici sono stati impostati utilizzando l'apposita gestione prevista nella procedura per l'apprendistato professionalizzante, viene inoltre evidenziato nel cedolino il differente livello utilizzato per il calcolo della retribuzione e la dicitura "*Retribuzione calcolata sul livello*…". Sono infine state variate alcune descrizioni dei codici apprendistato professionalizzanti integrando quelle già esistenti.

Sono stati inseriti gli elementi provinciali per la nuova suddivisione territoriale relativa a Pescara (PE), il premio di produzione per gli impiegati è sommato all'elemento economico territoriale nell'elemento paga 3, l'indennità territoriale di settore è sommata all'elemento economico territoriale nell'elemento paga 5, inoltre l'EET è decontribuito.

Il prossimo mese sarà cancellato il codice apprendistato 60A livello 2°;

**Fotolaboratori (E065)** il 12 dicembre 2005 è stato concluso l'accordo di rinnovo della parte economica del ccnl 03/12/03, sono perciò stati aggiornati i minimi di retribuzione ed azzerati gli importi dell'IVC;

**Giornalisti (Aeranti-Corallo)** (E044) il 19 dicembre è stato concluso l'accordo di proroga del ccnl 03/10/00, sono perciò stati aggiornati i minimi conglobati delle suddivisioni A e B e sono stati azzerati gli importi dell'IVC;

**Gomma plastica – API (B007)** ricordiamo che sono previsti nuovi importi mensili del premio di produzione, sono inoltre previste variazioni relative alle indennità di turno notturno, a cura Utente la corresponsione (accordo 17 giugno 2004);

**Gomma plastica – Industria (A013)** ricordiamo che sono previste variazioni relative all'orario normale dei lavoratori turnisti, a cura Utente le eventuali variazioni (accordo 2 giugno 2004);

**Indotto ferroviario e dei trasporti (E093)** sono stati inseriti i nuovi livelli previsti dall'accordo di confluenza nel ccnl attività ferroviarie, a cura Utente variare nella 5° videata dell'anagrafica dipendente i livelli dei dipendenti in base all'equiparazione riportata nell'accordo, facciamo presente che sono stati inseriti i livelli E1 (riferibile al 5°) ed E2 (riferibile al 4°) e H1 (riferibile al 2°) ed H2 (riferibile al 1°) per una migliore gestione della transizione alla nuova classificazione, è inoltre a cura Utente la corresponsione dell'elemento retributivo individuale (E.r.i.) come previsto dall'accordo 19 novembre 2005. Il prossimo mese saranno cancellati i livelli relativi alla precedente classificazione;

**Lampade e cinescopi – Industria (A044)** ricordiamo che sono previste variazioni relative all'orario normale dei lavoratori turnisti, a cura Utente le eventuali variazioni, sono inoltre previste variazioni relative alle indennità di turno notturno, a cura Utente la corresponsione (accordo (12 novembre 2004);

**Lapidei – API (B013)** sono stati inseriti i seguenti codici apprendistato relativi alla suddivisione contrattuale C (Verona):

24A livello 6I con diploma o laurea idonei, 24A livello 7I con diploma o laurea idonei, 36A livello 6I con diploma o laurea non idonei, 36A livello 7I con diploma o laurea non idonei, 48A livello 6I senza condizioni, 48A livello 7I senza condizioni;

**Laterizi – Industria (A029)** è stato aggiornato il minimo di retribuzione del livello C (accordo 26 ottobre 2004);

**Laterizi – API (B015)** è stato aggiornato il minimo di retribuzione del livello C (accordo 5 maggio 2004);

**Legno e arredamento – API (B011)** il 22 dicembre 2005 è stato concluso l'accordo per l'apprendistato professionalizzante, sono perciò stati inseriti i seguenti codici apprendistato per la gestione dell'apprendistato professionalizzante:

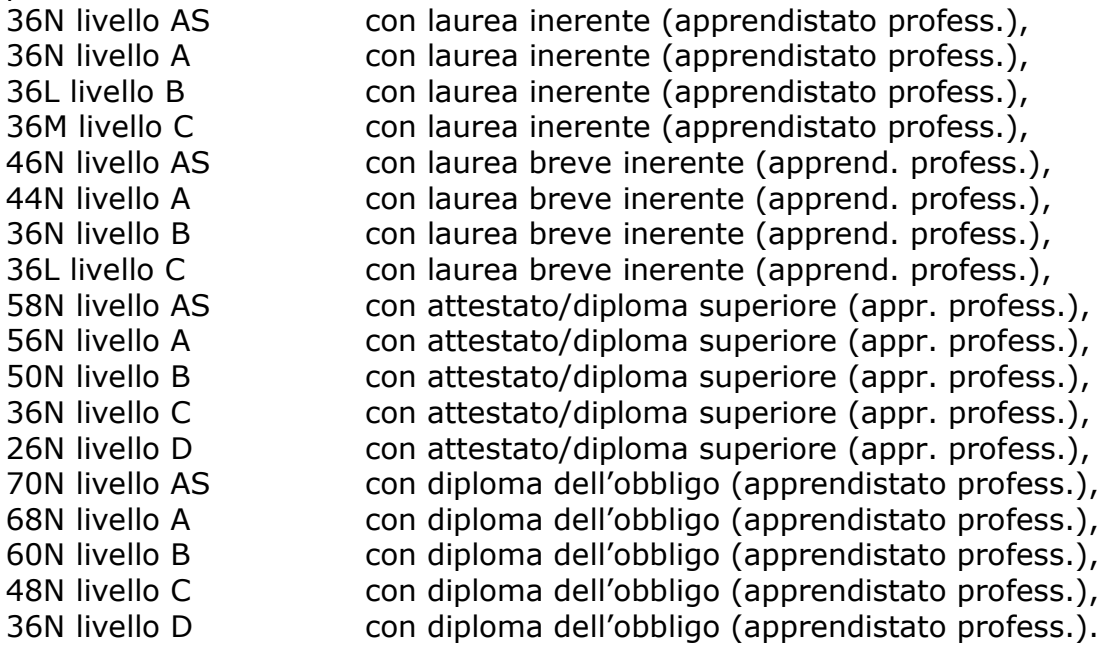

Si raccomanda di fare attenzione perché: "*il periodo trascorso quale apprendista non è valido ai fini della maturazione degli aumenti periodici di anzianità nel corso dell'apprendistato. Al termine del periodo di apprendistato, al lavoratore che abbia conseguito la qualificazione, l'anzianità di servizio maturata durante il periodo stesso sarà considerata utile ai fini della maturazione degli aumenti periodici di anzianità nella categoria conseguita. Pertanto, dal conseguimento di tale categoria il lavoratore percepirà gli aumenti periodici di anzianità biennali maturati. La frazione di biennio sarà considerata utile per la maturazione di quello successivo.*"

Una volta terminato il periodo di apprendistato è a cura Utente inserire nella 5ª videata dell'anagrafica dipendente il numero degli scatti maturati, la data (mese ed anno) del prossimo scatto da maturare e nell'elemento paga 6 gli importi degli scatti maturati.

Viene evidenziato nel cedolino anche il livello utilizzato per il calcolo della retribuzione e la dicitura "Retribuzione calcolata sul livello…".

E' a cura Utente gestire la specifica normativa sulla malattia prevista per l'apprendistato professionalizzante.

**Nettezza urbana (aziende municipalizzate) – Industria (A060)** è a cura Utente la corresponsione del "*compenso individuale di produttività*" come previsto dal contratto (accordo 24 giugno 2005);

**Nettezza urbana (aziende private) – Industria (A049)** sono state aggiornate al 100% le percentuali del trattamento economico in caso di maternità per tutte le qualifiche, è inoltre a cura Utente la corresponsione del "*compenso individuale di produttività*" come previsto dal contratto (accordo 23 giugno 2005);

**Marittimi addetti agli uffici (A062)** sono stati aggiornati i minimi conglobati (accordo 13 dicembre 2004);

**Marittimi - navi fino a 151 t.s.l. (A079)** sono stati aggiornati i minimi conglobati (accordo 13 dicembre 2004);

**Ministeri (E092)** il 7 dicembre 2005 è stato definitivamente concluso l'accordo per il rinnovo del ccnl 12/06/03, sono stati perciò aggiornati i minimi conglobati, è a cura Utente la corresponsione degli arretrati;

**Magazzini generali (Assologistica) (A050)** è prevista la corresponsione della seconda tranche degli arretrati una tantum (vedere paragrafo una tantum) (accordo 22 settembre 2005);

**Maricoltura cooperative (A063)** sono stati aggiornati i minimi conglobati (accordo 26 ottobre 2005);

**Olio e margarina – Industria (A042)** ricordiamo che sono previsti nuovi valori mensili dei premi per obiettivi da corrispondere in assenza di contrattazione aziendale, a cura Utente la corresponsione (accordo 15 luglio 2005);

**Ortofrutticoli ed agrumari (E063)** sono stati aggiornati i minimi conglobati e l'elemento di maggiorazione per la suddivisione TD (tempo determinato), da una verifica sull'elemento di maggiorazione risulta che non era stato aggiornato con decorrenza maggio 2005, a cura Utente la corresponsione degli arretrati;

**Pesca marittima (A043**) sono stati aggiornati gli importi del minimo monetario garantito per le suddivisioni contrattuali A, B e C (accordo 8 marzo 2005);

**Pompe funebri (E069)** sono stati aggiornati i minimi di retribuzione, è inoltre prevista la corresponsione della seconda tranche dell'una tantum (vedere paragrafo una tantum) (accordo 15 luglio 2005);

**Porti – Industria (A064)** sono stati aggiornati i minimi conglobati (accordo 3 marzo 2005);

**Proprietari di fabbricati (E041)** sono stati aggiornati i minimi di retribuzione (accordo 27 gennaio);

**Pubblici esercizi (E005)** sono stati cancellati gli importi dei minimi di retribuzione e della contingenza relativi ai lavoratori minorenni per le suddivisioni contrattuali A e B, con gennaio 2006 si è infatti concluso il progressivo riallineamento di tali importi a quelli dei lavoratori maggiorenni che ora si applicano a tutti i lavoratori senza più distinzioni d'età (accordo 19 luglio 2003);

**Sacristi (E035)** sono stati aggiornati i minimi conglobati (accordo 13/12/04/);

**Sacristi diocesi di Milano (F040)** sono stati aggiornati i minimi conglobati (accordo 02/02/05);

**Spedizioni e trasporto merci – Artigianato (C027)** il 2 dicembre 2005 è stato concluso l'accordo di confluenza della Confartigianato nel ccnl 29/01/05, sono perciò stati aggiornati i minimi conglobati che ora sono applicati senza diversificazioni per tutte le suddivisioni territoriali, sono perciò stati cancellati gli importi dei minimi conglobati previsti dal contratto regionale integrativo veneto (CCRIL 18/07/03) già presenti nelle suddivisioni del Veneto (NF, VE, NV, VZ, VV, VX, VW); viene inoltre specificato che i ROL maturati entro il 31/12/05, ove non fruiti, verranno liquidati sulla base dei valori in essere alla data di sottoscrizione dell'accordo di confluenza. Da una verifica sul contratto è stato variato da 8 a 5 il numero degli scatti, è stata inoltre inserita la gestione del numero di 8 scatti solo per il personale in forza alla data di stipula del precedente ccnl. E' stato impostato l'orario su 39 ore settimanali;

**Spedizioni e trasporto merci – Artigianato (C026)** il 2 dicembre 2005 è stato concluso l'accordo di confluenza della Confartigianato nel ccnl 29/01/05, sono perciò stati aggiornati i minimi di retribuzione nei quali sono ora conglobati la contingenza e l'EDR, sono anche stati assorbiti nei minimi conglobati gli importi dell'acconto futuri miglioramenti contrattuali; viene inoltre specificato che i ROL maturati entro il 31/12/05, ove non fruiti, verranno liquidati sulla base dei valori in essere alla data di sottoscrizione dell'accordo di confluenza. Da una verifica sul contratto è stato variato da 8 a 5 il numero degli scatti, è stata inoltre inserita la gestione del numero di 8 scatti solo per il personale in forza alla data di stipula del precedente ccnl. Sono stati variati i permessi rol da 8 a 4,5 giorni, è stato inserito il nuovo livello 1S, è stato variato il divisore orario da 170 a 168, è stato aggiunto al livello Q l'importo dell'indennità di funzione nell'elemento 5 (verificare che non sia già corrisposto anche negli elementi paga liberi dell'Utente). E' stato impostato l'orario su 39 ore settimanali;

**Spedizioni, trasporto merci e logistica – Industria (FAI, Fita-CNA) (A053)** sono state inserite le tranche di arretrati una tantum di **gennaio 2006**, e l'una tantum di marzo 2006 come previste per la corresponsione dall'accordo 22 settembre 2005 e seguenti (vedere paragrafo una tantum).

Ricordiamo che le associazioni FAI, Fita-CNA etc. hanno infatti sottoscritto gli accordi del 22 settembre 2005 e seguenti con quasi tre mesi di ritardo (il 5 dicembre 2005), il fatto ha comportato l'impossibilità di corrispondere l'una tantum prevista a novembre 2005, inoltre gli aumenti dei minimi conglobati sono stati applicati con tre mesi di ritardo solo a dicembre 2005 invece di settembre 2005 con corresponsione dell'IVC fino a novembre 2005 compreso.

Nei prossimi mesi sarà a cura Utente provvedere al riallineamento corrispondendo gli importi non ancora erogati ai dipendenti, verificando eventualmente le esigenze delle singole aziende interessate;

**Spedizioni, trasporto merci e logistica - Industria (Confetra) (A080)** è prevista la corresponsione della seconda tranche degli arretrati una tantum (vedere paragrafo una tantum) (accordo 22 settembre 2005);

**Tabacco (A075)** sono stati aggiornati i minimi di retribuzione (accordo 11 luglio 2005);

**Teatri (E038)** ricordiamo che sono previste delle variazioni nella classificazione del personale e nell'indennità di trasferta, a cura Utente le variazioni (accordo 17 ottobre 2005);

**Telecomunicazioni (A036)** sono stati aggiornati i minimi conglobati e sono stati azzerati gli importi dell'IVC (accordo 3 dicembre 2005);

**Tessili – Industria (A003)** il prossimo mese saranno cancellati i codici apprendistato 66N 4° livello per le suddivisioni contrattuali A, B e C;

**Trasporto a fune (A057)** sono stati aggiornati i permessi rol che passano da 78 a 80 ore;

**Vetro – Industria (A031)** ricordiamo che è prevista una nuova indennità in cifra fissa per turno di 2,50 euro per il lavoro effettivamente svolto in turno notturno, in aggiunta alla maggiorazione del 43,34%, a cura Utente la corresponsione (accordo 23 settembre 2004);

**Viaggi e turismo (E009)** sono stati cancellati gli importi dei minimi di retribuzione e della contingenza relativi ai lavoratori minorenni per le suddivisioni contrattuali A e B, con gennaio 2006 si è infatti concluso il progressivo riallineamento di tali importi a quelli dei lavoratori maggiorenni che ora si applicano a tutti i lavoratori senza più distinzioni d'età (accordo 19 luglio 2003);

## **1.3. FESTIVITA' CONTRATTI ARTIGIANI VENETO**

**Contratti artigiani che prevedono la trasformazione delle festività non godute in permessi (rol):** relativamente agli accordi regionali artigiani del Veneto che prevedono la trasformazione delle festività non godute in permessi, i nuovi valori dei R.O.L. per il 2006 sono:

- Tessile/abbigliamento/calzature, Pulitintolavanderie, Giocattoli e Occhiali (C004, C005, C006, C031 C019 e C041): 32 ore, dove 8 ore sono relative al 4/11 più 8 ore per il 1/1 più 16 ore di r.o.l.;
- Concia, Metalmeccanica, Odontotecnici, Ceramica, Orafi, Legno, Parrucchieri, Chimica, Grafici, Alimentari e Panificazione (C033, C001, C003, C015, C011, C009, C025, C007, C017, C037 e C039): 29,34 ore, dove 6,67 ore sono relative al 4/11 più 6,67 ore per il 1/1 più 16 ore di r.o.l. Relativamente alla ceramica (C015) in realtà il valore annuo è pari a 53,33 ore in quanto vanno sommate anche 24 ore, risultanti dalla conversione della gratifica feriale. Per i parrucchieri e barbieri (C025) il valore annuo è 49,35 ipotizzando che il turno di chiusura prevalente sia il lunedì e trasformando perciò il 1/1, 17/4, 1/5, 4/11 e 25/12 più 16 ore di r.o.l.. Per i grafici (C017), il valore annuo è 16 ore perché vengono trasformate solo le festività cadenti il sabato (mancanti nel 2006). Per gli alimentari (C037) il valore annuo è 29,34 ore perché da una verifica sul contratto vengono sommate 16 ore di r.o.l.

In automatico vengono applicati i permessi r.o.l. per il Veneto in base alla suddivisione provinciale codificata in anagrafica ditta o dipendente (VE, VF, NF, ecc.); per le suddivisioni fuori Veneto vengono applicati in automatico i permessi previsti per il contratto nazionale.

L'eventuale variazione in anagrafica ditta o dipendente nel caso di diversa applicazione e la verifica del turno di chiusura (seste giornate) sono a cura dell'Utente.

# **1.4. GESTIONE UNA TANTUM**

*Sono state inserite per alcuni contratti le tranche di una tantum da corrispondere per l'erogazione automatica, in caso di cessazione del dipendente, già dal corrente mese. Per l'applicazione automatica si rinvia alla circolare 02/2004, punto 2.7 . A cura Utente il controllo dei casi non gestiti in automatico.* 

**Agenzie immobiliari (E017)** al personale dipendente in forza alla data del 1° marzo 2005 e che abbia prestato attività nel periodo 1° gennaio 2003-30 giugno 2004, sarà corrisposta una somma "una tantum" in tre rate, la prima con la retribuzione del mese di marzo 2005, la seconda con la retribuzione del mese di settembre 2005, la terza con la retribuzione di **gennaio 2006**, gli importi sono differenziati per livello.

L'una tantum spetterà al lavoratore dipendente in proporzione al numero dei mesi di lavoro svolto nel periodo succitato.

In caso di cessazione del rapporto successivamente al 1° marzo 2005, al lavoratore verrà corrisposto l'intero importo di una tantum al momento dell'erogazione delle competenze di liquidazione.

Tali somme non sono utili agli effetti del computo di alcun istituto contrattuale ne trattamento di fine rapporto.

In assenza di specifiche istruzioni per gli apprendisti, gli importi sono uguali a quelli degli altri lavoratori, a cura Utente valutare se proporzionare, secondo lo scaglione di apprendistato, gli importi proposti in automatico nei movimenti dei dipendenti.

**Autostrade (A067)** ai lavoratori in forza al 15 luglio 2005 verranno corrisposti, a copertura del periodo 1° gennaio 2004 – 30 giugno 2005, importi forfetari lordi pro capite differenziati per livello.

Tali importi, che saranno rispettivamente corrisposti unitamente alla retribuzione di luglio 2005 e del mese di **gennaio 2006**, verranno determinati, per i lavoratori assunti successivamente al 31 dicembre 2003, suddividendoli in 18 quote mensili e attribuendoli in funzione dei mesi di servizio prestati fino al 30 giugno 2005.

In caso di cessazione del rapporto di lavoro dal 1° agosto 2005 l'importo spettante verrà corrisposto unitamente alle competenze di fine rapporto. Fermo quanto sopra, per il personale a tempo parziale tali importi verranno ridotti alla misura del 60%. Tale misura è elevata al 70% quando la durata mensile, o rapportata a mese, della prestazione di cui al punto 3 del vigente ccnl risulti superiore a 80 ore. La frazione di mese viene computata come mese intero.

Ai fini di cui sopra non vengono considerate le frazioni di mese inferiori a 15 giorni, mentre quelle pari o superiori a 15 giorni vengono computate come mese intero.

Gli importi forfetari di cui sopra non saranno considerati utili ai fini dei vari istituti contrattuali e di legge, né ai fini della determinazione del tfr.

Le giornate di assenza dal lavoro per malattia, infortunio, gravidanza, puerperio e congedo matrimoniale, intervenute nel periodo di commisurazione di ciascun importo forfetario, che hanno dato luogo a pagamento di indennità a carico dell'Istituto competente e di integrazione a carico delle Aziende, saranno considerate utili ai fini della maturazione dell'importo di cui sopra.

#### *UNA TANTUM AGGIUNTIVA*

Ai lavoratori a tempo indeterminato in forza al 15 luglio 2005, ai quali ai sensi del punto 10 dell'art. 11 del ccnl, è stata erogata con il premio annuo di giugno 2005 la maggiorazione del 10% a titolo di incidenza del lavoro notturno verrà attribuito un importo "una tantum" forfetario lordo nella misura del 10% dell'altra una tantum da corrispondere nel mese di luglio riferita al rispettivo livello di inquadramento.

Tale importo, che sarà corrisposto unitamente alla retribuzione di luglio 2005, verrà determinato, per i lavoratori assunti successivamente al 31 dicembre 2003, suddividendolo in 18 quote mensili e verrà attribuito in funzione dei mesi di servizio prestati fino al 30 giugno 2005.

Ai fini di cui sopra non vengono considerate le frazioni di mese inferiori a 15 giorni, mentre quelle pari o superiori a 15 giorni vengono computate come mese intero.

L'importo forfetario di cui sopra non è considerato utile ai fini dei vari istituti contrattuali e di legge, né ai fini della determinazione del tfr.

Le giornate di assenza dal lavoro per malattia, infortunio, gravidanza, puerperio e congedo matrimoniale, che hanno dato luogo a pagamento di indennità a carico dell'Istituto competente e di integrazione a carico delle Aziende, saranno considerate utili ai fini della maturazione dell'importo di cui sopra.

A cura Utente verificare gli importi dei dipendenti part-time in base alle particolari istruzioni dell'accordo di rinnovo.

A cura Utente la corresponsione dell'una tantum aggiuntiva.

In assenza di specifiche istruzioni, per gli apprendisti vengono corrisposti importi uguali a quelli degli altri lavoratori, a cura Utente valutare se proporzionare in base allo scaglione di apprendistato gli importi proposti in automatico nei movimenti dei dipendenti.

**Magazzini generali (Assologistica) (A050)** per quanto attiene l'una tantum, relativa all'anno 2004 come determinata dall'intesa del 29/1/05, nonché la copertura degli arretrati, gennaio-agosto 2005, le parti stabiliscono le seguenti erogazioni a titolo di Una tantum:

- 250 euro ( relativi al 2004) con la retribuzione di settembre 2005, salvo che tale importo non sia già stato corrisposto a seguito del verbale di accordo del 23 giugno 2005;
- 190 euro, al livello 3 S , (3° livello per le aziende Assologistica), da riparametrare, con la retribuzione del mese di novembre 2005, da cui sarà dedotta l'IVC corrisposta sino ad agosto 2005, che cesserà di essere erogata dal mese di settembre 2005;
- 190 euro al livello 3 S , (3° livello per le aziende Assologistica), da riparametrare, con la retribuzione del mese di **gennaio 2006**;
- 250 euro (relativi al 2004) con la retribuzione del mese di marzo 2006, a seguito del verbale di accordo del 29 gennaio 2005.

Gli importi relativi agli arretrati 2005 saranno proporzionati in funzione dei mesi di servizio prestati, nonché per il personale part-time in relazione alla ridotta prestazione lavorativa.

A tal fine non vengono considerate le frazioni di mese inferiori a 15 giorni mentre quelle pari o superiori a 15 giorni vengono computate come mese intero.

Gli importi una tantum di cui sopra non saranno considerati utili ai fini dei vari istituti contrattuali, diretti, indiretti e differiti, e della determinazione del trattamento di fine rapporto.

Le giornate di assenza per malattia, infortunio, gravidanza, puerperio e congedo matrimoniale intervenute nel periodo coperto da una tantum, che hanno dato luogo al pagamento di indennità a carico dell'istituto competente e di integrazione a carico delle aziende, saranno considerati utili ai fini della maturazione degli importi di cui sopra.

Gli importi della tranche di novembre 2005 sono stati inseriti senza detrarre l'IVC che infatti non è stata corrisposta durante il periodo di vacanza contrattuale.

A cura Utente l'eventuale corresponsione degli arretrati "una tantum" al personale cessato nei mesi precedenti che ne abbia diritto secondo le valutazioni dell'Utente.

In assenza di specifiche istruzioni, per gli apprendisti vengono corrisposti importi uguali a quelli degli altri lavoratori, a cura Utente valutare se proporzionare in base allo scaglione di apprendistato gli importi proposti in automatico nei movimenti dei dipendenti.

**Pompe funebri (E069)** a tutto il personale in forza alla data di stipula del presente Accordo, verrà corrisposto un importo "una tantum".

Tale importo, pari a €. 550,00 lordi riferite al parametro 113 del IV livello, spetta in relazione al periodo 1 aprile 2004 al 30 giugno 2005.

Gli importi una tantum relativi agli altri livelli saranno individuati di conseguenza

L'erogazione dell'importo una tantum sarà così scaglionata:

- con il foglio paga riferito al mese di luglio 2005: € 300,00 relativamente al periodo 1 aprile 2004 – 31 dicembre 2004;

- con il foglio paga riferito al mese di **gennaio 2006**: € 250,00 relativamente al periodo 1 gennaio 2005 – 30 giugno 2005.

Al personale in servizio con rapporto a tempo parziale l'erogazione avverrà con criteri di proporzionalità.

12 Centro Paghe Padova srl – Circolare mensile gennaio 2006

Per il personale assunto successivamente al 1º aprile 04, l'importo una tantum verrà erogato pro quota. Analogamente si procederà per i casi in cui non sia dato luogo a retribuzione nello stesso periodo a norma di legge e di contratto, ad eccezione dell'assenza obbligatoria per maternità.

L'una tantum di cui sopra non è utile trattamento di fine rapporto.

**Spedizioni, trasporto merci e logistica - Industria (Confetra) (A080)** per quanto attiene l'una tantum, relativa all'anno 2004 come determinata dall'intesa del 29/1/05, nonché la copertura degli arretrati, gennaio-agosto 2005, le parti stabiliscono le seguenti erogazioni a titolo di Una tantum:

- 250 euro ( relativi al 2004) con la retribuzione di settembre 2005, salvo che tale importo non sia già stato corrisposto a seguito del verbale di accordo del 23 giugno 2005;
- 190 euro, al livello 3 S , (3° livello per le aziende Assologistica), da riparametrare, con la retribuzione del mese di novembre 2005, da cui sarà dedotta l'IVC corrisposta sino ad agosto 2005, che cesserà di essere erogata dal mese di settembre 2005;
- 190 euro al livello 3 S , (3° livello per le aziende Assologistica), da riparametrare, con la retribuzione del mese di **gennaio 2006**;
- 250 euro (relativi al 2004) con la retribuzione del mese di marzo 2006, a seguito del verbale di accordo del 29 gennaio 2005.

Gli importi relativi agli arretrati 2005 saranno proporzionati in funzione dei mesi di servizio prestati, nonché per il personale part-time in relazione alla ridotta prestazione lavorativa.

A tal fine non vengono considerate le frazioni di mese inferiori a 15 giorni mentre quelle pari o superiori a 15 giorni vengono computate come mese intero.

Gli importi una tantum di cui sopra non saranno considerati utili ai fini dei vari istituti contrattuali, diretti, indiretti e differiti, e della determinazione del trattamento di fine rapporto.

Le giornate di assenza per malattia, infortunio, gravidanza, puerperio e congedo matrimoniale intervenute nel periodo coperto da una tantum, che hanno dato luogo al pagamento di indennità a carico dell'istituto competente e di integrazione a carico delle aziende, saranno considerati utili ai fini della maturazione degli importi di cui sopra.

Gli importi della tranche di novembre 2005 sono stati inseriti al netto dell'IVC erogata dal 1° ottobre 2004 al 31 agosto 2005, è a cura Utente verificare l'IVC effettivamente corrisposta per ogni dipendente, in particolare verificare i dipendenti assunti dopo il 1° ottobre 2004, ed eventualmente modificare gli importi nel movimento.

A cura Utente l'eventuale corresponsione degli arretrati "una tantum" al personale cessato nei mesi precedenti che ne abbia diritto secondo le valutazioni dell'Utente.

In assenza di specifiche istruzioni, per gli apprendisti vengono corrisposti importi uguali a quelli degli altri lavoratori, a cura Utente valutare se proporzionare in base allo scaglione di apprendistato gli importi proposti in automatico nei movimenti dei dipendenti.

**Spedizioni, trasporto merci e logistica - Industria (FAI, Fita-CNA) (A053)** per quanto attiene l'una tantum, relativa all'anno 2004 come determinata dall'intesa del 29/1/05, nonché la copertura degli arretrati, gennaioagosto 2005, le parti stabiliscono le seguenti erogazioni a titolo di Una tantum:

- •250 euro ( relativi al 2004) con la retribuzione di settembre 2005, salvo che tale importo non sia già stato corrisposto a seguito del verbale di accordo del 23 giugno 2005;
- •190 euro, al livello 3 S , (3° livello per le aziende Assologistica), da riparametrare, con la retribuzione del mese di novembre 2005, da cui sarà

dedotta l'IVC corrisposta sino ad agosto 2005, che cesserà di essere erogata dal mese di settembre 2005;

- •190 euro al livello 3 S , (3° livello per le aziende Assologistica), da riparametrare, con la retribuzione del mese di **gennaio 2006**;
- •250 euro (relativi al 2004) con la retribuzione del mese di marzo 2006, a seguito del verbale di accordo del 29 gennaio 2005.

Gli importi relativi agli arretrati 2005 saranno proporzionati in funzione dei mesi di servizio prestati, nonché per il personale part-time in relazione alla ridotta prestazione lavorativa.

A tal fine non vengono considerate le frazioni di mese inferiori a 15 giorni mentre quelle pari o superiori a 15 giorni vengono computate come mese intero.

Gli importi una tantum di cui sopra non saranno considerati utili ai fini dei vari istituti contrattuali, diretti, indiretti e differiti, e della determinazione del trattamento di fine rapporto.

Le giornate di assenza per malattia, infortunio, gravidanza, puerperio e congedo matrimoniale intervenute nel periodo coperto da una tantum, che hanno dato luogo al pagamento di indennità a carico dell'istituto competente e di integrazione a carico delle aziende, saranno considerati utili ai fini della maturazione degli importi di cui sopra.

Per questo codice contratto sono state inserite le tranche di arretrati una tantum di gennaio 2006, e l'una tantum di marzo 2006 come previste dall'accordo 22 settembre 2005.

Ricordiamo che le associazioni FAI, Fita-CNA etc. hanno infatti sottoscritto gli accordi del 22 settembre 2005 e seguenti con quasi tre mesi di ritardo (il 5 dicembre 2005), il fatto ha comportato l'impossibilità di corrispondere l'una tantum prevista a novembre 2005, inoltre gli aumenti dei minimi conglobati sono stati applicati con tre mesi di ritardo solo a dicembre 2005 invece di settembre 2005 con corresponsione dell'IVC fino a novembre 2005 compreso.

Nei prossimi mesi sarà a cura Utente provvedere al riallineamento corrispondendo gli importi spettanti ai dipendenti, verificando eventualmente le esigenze delle aziende interessate.

A cura Utente l'eventuale corresponsione degli arretrati "una tantum" al personale cessato nei mesi precedenti che ne abbia diritto secondo le valutazioni dell'Utente.

In assenza di specifiche istruzioni, per gli apprendisti vengono corrisposti importi uguali a quelli degli altri lavoratori, a cura Utente valutare se proporzionare in base allo scaglione di apprendistato gli importi proposti in automatico nei movimenti dei dipendenti.

# **1.5. ASSOGGETTAMENTI CASSA EDILE**

## **E' stato variato l'assoggettamento fiscale per la cassa edile di:**

**Verona** che passa da 0,37% a 0,28%, la percentuale trasformata nella procedura passa da 2,60% a 1,97%;

**Lucca** che passa da 0,334% a 0,354%, la percentuale trasformata nella procedura passa da 2,35% a 2,49%;

**Torino** che passa da 0,23% a 0,22%, la percentuale trasformata nella procedura passa da 1,62% a 1,55%;

# **1.6. AGGIORNAMENTI RELATIVI A CONTRIBUTI, ALIQUOTE ED ENTI**

# **1.6.1 ALIQUOTE STANDARD**

**Sono state inserite/variate le seguenti aliquote:** 

**A031 / E002 / E052 / F053 / F054 / F065 / F088 / W002 / W003 Q003 / Q072 / Q073:** variato nella descrizione da FONDO MILANO a **FASC**.

14 Centro Paghe Padova srl – Circolare mensile gennaio 2006

**Per le seguenti aliquote sono stati variati gli importi carico dipendente e/o ditta per gli enti 3315, 3329, 4419 e 4420** *"FASI"* 

**D001** *"COME Z23 PARTICOLARE BS1-PD"*: l'ente 3315 passa da 171 a 183 per il dipendente e da 573 a 603 per la ditta;

**D002** *" COME Z53 PARTICOLARE BS1-PD"*: l'ente 3315 passa da 171 a 183 per il dipendente e da 573 a 603 per la ditta;

**D003** *"COME Z22 PARTICOLARE BS1-PD"*: l'ente 3315 passa da 171 a 183 per il dipendente e da 573 a 603 per la ditta;

**F068** *"COME F51 PIU' FASI-PARTICOLARE FE1-PD"*: l'ente 4419 passa da 171 a 183 per il dipendente e da 573 a 603 per la ditta;

**Z001** *"DIR.INDUSTRIALI ISCRITTI FASI"*: l'ente 3315 passa da 171 a 183 per il dipendente e da 573 a 603 per la ditta;

**Z002** *"DIR.INDUSTRIALI NON ISCRITTI FASI"*: l'ente 3315 passa da 228 a 243 per la ditta;

**Z003** *"A.P.I. ISCRITTI FASI"*: l'ente 3315 passa da 171 a 183 per il dipendente e da 573 a 603 per la ditta;

**Z004** *"DIR. A.P.I. NON ISCRITTI FASI"*: l'ente 3315 passa da 228 a 243 per la ditta;

**Z005** *"COME Z003 CON FASI MENSILE"*: l'ente 4420 passa da 57 a 61 per il dipendente e da 191 a 201 per la ditta;

**Z006** *"COME Z01 CON CUAF RIDOTTO"*: l'ente 3315 passa da 171 a 183 per il dipendente e da 573 a 603 per la ditta;

**Z007** *"DIR.INDUSTRIALI NO CUAF/SI FASI"*: l'ente 3315 passa da 171 a 183 per il dipendente e da 573 a 603 per la ditta;

**Z008** *"DIR.INDUSTRIALI NO CUAF/FASI DITTA"*: l'ente 3315 passa da 228 a 243 per la ditta;

**Z009** *"DIRIGENTI ASS.ARTIGIANI"*: l'ente 3315 passa da 171 a 183 per il dipendente e da 573 a 603 per la ditta;

**Z010** *"DIRIG.IND.CANT.SOCIALI/ENPAIA"*: l'ente 3315 passa da 171 a 183 per il dipendente e da 573 a 603 per la ditta;

**Z011** *"DIRIG.IND.CANT.SOCIALI/NO ENPAIA"*: l'ente 3315 passa da 171 a 183 per il dipendente e da 573 a 603 per la ditta;

**Z013** *"DIRIG.IND.CANT.SOCIALI (CE1) - 15 DIP"*: l'ente 3315 passa da 171 a 183 per il dipendente e da 573 a 603 per la ditta;

**Z014** *"COME Z13 + ENPAIA (CE1)"*: l'ente 3315 passa da 171 a 183 per il dipendente e da 573 a 603 per la ditta;

**Z015** *"DIR.INDUSTRIALI ISCR. FASI - 15 DIPTI"*: l'ente 3315 passa da 171 a 183 per il dipendente e da 573 a 603 per la ditta;

**Z016** *"DIR.INDUSTR. NON ISCR. FASI - 15 DIPT"*: l'ente 3315 passa da 228 a 243 per la ditta;

**Z017** *"A.P.I. ISCRITTI FASI - 15 DIPTI"*: l'ente 3315 passa da 171 a 183 per il dipendente e da 573 a 603 per la ditta;

**Z018** *"A.P.I. NON ISCR. FASI - 15 DIPTI"*: l'ente 3315 passa da 228 a 243 per la ditta;

**Z019** *"COME Z17 SENZA CUAF-ASSOC.SIND./CATEG"*: l'ente 3315 passa da 171 a 183 per il dipendente e da 573 a 603 per la ditta;

**Z020** *"COME Z15 FASI TUTTO DITTA (AM1-PD)"*: l'ente 3315 passa da 744 a 786 per la ditta;

**Z022** *"DIR.IND. NO CUAF/SI FASI-ASS.SIND/CAT"*: l'ente 3315 passa da 171 a 183 per il dipendente e da 573 a 603 per la ditta;

**Z023** *"DIR.INDUSTRIALI (PARTICOLARE BS1)":* l'ente 3315 passa da 171 a 183 per il dipendente e da 573 a 603 per la ditta;

**Z025** *"DIR.INDUSTRIALI PHILIPS"*: l'ente 3315 passa da 228 a 243 per la ditta;

**Z042** *"COME Z01 CON FASI NO IMP.LE IRE"*: l'ente 3329 passa da 171 a 183 per il dipendente e da 573 a 603 per la ditta;

**Z044** *"DIR.INDUSTRIALI LAVORO ESTERO"*: l'ente 3315 passa da 171 a 183 per il dipendente e da 573 a 603 per la ditta;

**Z047** *"DIR.INDUSTRIALI LAVORO ESTERO (U.S.A.)"*: l'ente 3315 passa da 171 a 183 per il dipendente e da 573 a 603 per la ditta;

**Z048** *"DIR.INDUSTRIALI SPECIALE AB1-VI"*: l'ente 3315 passa da 171 a 183 per il dipendente e da 573 a 603 per la ditta;

**Z049** *"DIR.INDUSTRIALI SPECIALE AO1":* l'ente 3315 passa da 171 a 183 per il dipendente e da 573 a 603 per la ditta;

**Z050** *"DIR.INDUSTRIALI NO FASI / SPECIALE AO"*: (per non iscritti) l'ente 3315 passa da 228 a 243 per la ditta;

**Z051** *"DIR.INDUSTRIALI (SPECIALE CPP)"*: l'ente 3315 passa da 171 a 183 per il dipendente e da 573 a 603 per la ditta;

**Z053** *"COME Z22 PARTICOLARE BS1"*: l'ente 3315 passa da 171 a 183 per il dipendente e da 573 a 603 per la ditta;

**Z054** *"COME Z48 PER FPC SPECIALE AB1"*: l'ente 3315 passa da 171 a 183 per il dipendente e da 573 a 603 per la ditta;

**Z055** *"COME Z15 PARTICOLARE AO1-VI"*: l'ente 4420 passa da 57 a 61 per il dipendente e da 191 a 201 per la ditta;

**Z056** *" DIR. COMMERCIO E SERVIZI+FASI (RF1-PD)"*: l'ente 4419 passa da 171 a 183 per il dipendente e da 573 a 603 per la ditta;

**Z057** *"COME Z15 CON FASI MENSILE"*: l'ente 4420 passa da 57 a 61 per il dipendente e da 191 a 201 per la ditta;

**Z059** *"COME Z20 FASI MENSILE (XXX-CA)"*: (mensile tutto ditta) l'ente 4420 passa da 248 a 262 per la ditta;

**Z061** *"DIR.INDUSTRIALI SPEC. AB1-VI -15 DIP."*: l'ente 3315 passa da 171 a 183 per il dipendente e da 573 a 603 per la ditta;

**Z064** *"COME Z01 CON FASI MENSILE (AO1/GA9-VI"*: l'ente 4420 passa da 57 a 61 per il dipendente e da 191 a 201 per la ditta;

**Z067** *"DIR.IND.CANT.SOC./ENPAIA CUAF RIDOTTA"*: l'ente 3315 passa da 171 a 183 per il dipendente e da 573 a 603 per la ditta;

**Z068** *"COME Z17 PARTICOLARE CJ1-VR"*: l'ente 3315 passa da 171 a 183 per il dipendente e da 573 a 603 per la ditta;

**Z071** *"DIR.IND. NO CUAF/NO FASI-ASS.SIND/CAT"*: (per non iscritti) l'ente 3315 passa da 228 a 243 per la ditta;

**Z074** *" COME Z56 PIU' PREVINDAI (RF1-PD)"*: l'ente 4419 passa da 171 a 183 per il dipendente e da 573 a 603 per la ditta;

**Z076** *"DIR.INDUS. - 15 DIP./NO CUAF/SI FASI"*: l'ente 3315 passa da 171 a 183 per il dipendente e da 573 a 603 per la ditta;

**Z077** *"DIR.INDUSTRIALI ISCRITTI FASI"*: l'ente 3315 passa da 171 a 183 per il dipendente e da 573 a 603 per la ditta;

**Z079** *"DIRIGENTI INDUSTRIALI ESTERO (VE1-VI)"*: l'ente 3315 passa da 171 a 183 per il dipendente e da 573 a 603 per la ditta;

**Z081** "*COME Z01 CON FASI MEN. PART. (AA2BG)*" l'ente 4420 passa da 223,99 a 237,99 per la ditta;

**Z087** *"COME Z026 + FASI/PREVINDAI (VN1-VI)"*: l'ente 3315 passa da 171 a 183 per il dipendente e da 573 a 603 per la ditta;

**Z098** *"COME Z15 CON FASI 2 MESI (VO1-VI)"*: l'ente 3315 passa da 114 a 122 per il dipendente e da 388 a 402 per la ditta;

**Z099** *"DIR.INDUSTRIALI ISCRITTI FASI"*: l'ente 3315 passa da 171 a 183 per il dipendente e da 573 a 603 per la ditta;

**Z264** *" COME Z64 PER NUOVI DIRIGENTI"*: l'ente 4420 passa da 57 a 61 per il dipendente e da 191 a 201 per la ditta;

**Z266** *"DIR.IND. ISCRITTI FASI (PER PD)"*: l'ente 3315 passa da 171 a 183 per il dipendente e da 573 a 603 per la ditta;

## **Per le seguenti aliquote è stato variato l'ente 3322 F. M. Negri:**

**Z026** *"DIR. COMMERCIO E SERVIZI"*: è stata variata la contribuzione per l'ente: 3322 F.M. NEGRI ditta da 19,18217 a 19,21511,

**Z028** *"COME ALIQ. Z026 SOLO CTR MINORI":* è stata variata la contribuzione per l'ente: 3322 F.M. NEGRI ditta da 19,18217 a 19,21511,

**Z029** "*DIR. COMMERCIO OLTRE 200 DIP*.": è stata variata la contribuzione per l'ente: 3322 F.M. NEGRI ditta da 19,18217 a 19,21511,

**Z030** *"DIRIGENTI AUTOTRASPORTI":* è stata variata la contribuzione per l'ente: 3322 F.M. NEGRI ditta da 19,18217 a 19,21511,

**Z031** "*DPN AUTOTRASPORTI ISCRITTI O.S.*": variata la contrib.ne per l'ente: 3322 F.M. NEGRI ditta da 7,17245 a 7,20533;

**Z032** "*DPN AUTOTRASPORTI NON ISCRITTI O.S.*": variata la contrib.ne per l'ente: 3322 F.M. NEGRI ditta da 7,666 a 7,69889;

**Z033** *"DIRIGENTI MAGAZZ.GENERALI"*: è stata variata la contribuzione per l'ente: 3322 F.M. NEGRI ditta da 19,18217 a 19,21511,

**Z034** "*DPN COMM./SERVIZI ISCRITTI O.S*.": variata la contrib.ne per l'ente: 3322 F.M. NEGRI ditta da 7,17245 a 7,20533;

**Z035** "*DPN COMM./SERVIZI NON ISCRITTI O.S.*": variata la contrib.ne per l'ente: 3322 F.M. NEGRI ditta da 7,666 a 7,69889;

**Z036** *"DIR.COMMERCIO NON ISCR.ORGANIZZ.SIND.*": variata la contrib. per l'ente: 3322 F.M. NEGRI ditta da 19,6757 a 19,70867,

**Z037** "*COME Z36 PER AZIENDE + 50 DIP.TI"*: variata la contribuzione per l'ente: 3322 F.M. NEGRI ditta da 19,6757 a 19,70867,

**Z038** "*COME Z26 DIR. COMM. AUMENTI A PREVIR*": variata la contrib.ne per l'ente: 3322 F.M. NEGRI ditta da 19,18217 a 19,21511,

**Z039** "*DIR.COOP.COMM.(ISCR.ALBO PREF.)*" : variata la contribuzione per l'ente: 3322 F.M. NEGRI ditta da 19,18217 a 19,21511,

**Z041** *"DIR.COMM.ASSUNZ.AGEVOLATE (RIF.Z26)"*: variata la contrib.ne per l'ente: 3322 F.M. NEGRI ditta da 19,18217 a 19,21511

**Z062** *"DIRIGENTI AZIENDE ALBERGHIERE"*: variata la contribuzione per l'ente: 3322 F.M. NEGRI ditta da 19,18217 a 19,21511,

**Z063** *"DIR.AZ.ALBERG. NON ISCR.ORGANIZZ.SIND":* variata la contrib. per l'ente: 3322 F.M. NEGRI ditta da 19,6757 a 19,70867,

**Z065** *"DIR. IND.ARMATORIALE-TAB INPS 1.16":* variata la contrib.ne per l'ente: 3322 F.M. NEGRI ditta da 19,18217 a 19,21511,

**Z066** "*DIRIGENTI MAGAZZ.GENERALI (CB1-VR)"*: variata la contribuzione per l'ente: 3322 F.M. NEGRI ditta da 19,18217 a 19,21511,

**Z083** *"COME Z026 PER T.R. 70 (BR1-PD)":* è stata variata la contribuzione per l'ente: 3322 F.M. NEGRI ditta da 19,18217 a 19,21511,

**Z130** "*DIRIGENTI AUT.TRASP. - IND. FINI INPS"*: variata la contribuzione per l'ente: 3322 F.M. NEGRI ditta da 19,18217 a 19,21511,

#### **Aliquote CCC/ASSOCIATI/VENDITORI PORTA A PORTA/LAV. OCCA-SIONALI**

- Variata l'aliquota **P076** *"CO.CO.CO 18,00%+1%"* : variata la descrizione in " *CO.CO.CO 18,20%+1%"* aumentata la percentuale contributiva dei Collaboratori non soggetti ad altra forma assicurativa, da 18,00% a 18,20% (6,066% a carico del collaboratore; 12,134% a carico ditta).
- Variata l'aliquota **P176** *"ASSOCIATI IN PARTECIPAZIONE 17,50%+1%"*: variata la descrizione in "ASSOCIATI IN PARTECIPAZIONE 17,70%+1%" aumentata la percentuale contributiva degli Associati in partecipazione non soggetti ad altra forma assicurativa, da 17,50% a 17,70% (7,965% a carico del collaboratore; 9,735% a carico ditta).
- Variata l'aliquota **P180** *"ASSOCIATI IN PARTECIPAZIONE 18,00%+1%"*: variata la descrizione in "ASSOCIATI IN PARTECIPAZIONE 18,20%+1%" aumentata la percentuale contributiva degli Associati in partecipazione non soggetti ad altra forma assicurativa, da 18,00% a 18,20% (8,190% a carico del collaboratore; 10,010% a carico ditta).
- Variata l'aliquota **P181** *"VEND. PORTA A PORTA 18,00%+1%"* : variata la descrizione in "*VEND. PORTA A PORTA 18,20%+1%"* aumentata la percentuale contributiva dei Collaboratori non soggetti ad altra forma assicurativa, da 18,00% a 18,20% (6,066% a carico del collaboratore; 12,134% a carico ditta). Variato ente allegato 1145
- Variata l'aliquota **P186** *"LAV. OCCASIONALI 18,00%+1%"*: variata la descrizione in "*LAV. OCCASIONALI 18,20%+1%"*: aumentata la percentuale contributiva dei Collaboratori non soggetti ad altra forma assicurativa, da 18,00% a 18,20% (6,066% a carico del collaboratore; 12,134% a carico ditta). Variato ente allegato 1204

## **1.6.1 ELIMINAZIONE ALIQUOTE**

## **Sono state eliminate le seguenti aliquote:**

**A018 / A026 / A033 / A042 / A044 / A064 / A065 / A066 / A072 / V062 / V063 / V064 / V071 / V073 / V074 / V075 / V076 / V080 / V082 / V086 / V087 / V088 / V090 / V092 / V109 / V117 / V120 / V121 / V130 / V131 / V140 / V141** come da circ. del 29/12/2005.

Al contrario di quanto riportato nella circolare del 29/12/2005, l'aliquota **A045**  non verrà eliminata in quanto utilizzata. Variato nella descrizione da FONDO MILANO a **FASC**.

Verranno eliminate le seguenti aliquote in quanto non risultano utilizzate: **B006 / B016 / B090 / C006 / C010 / C017 / C022/ C023/ D001 / D002/ E020 / E027 / E031 / E034 / E052 / E054 / F008 / F042 / F058 / F060 / F062 / F063 / F068 / F075 / F079 / F092 / F096 / G020 / G080 / H003 / H006 / H008 / H011 / H012 / H013 / H014 / H019 / H023 / H024 / H025 / H028 / H029 / H033 / H034 / H035 / H037 / H039 / H040 / H050 / H051 / H054 / H058 / H059 / H063 / H064 / H066 / H067 / H068 / H069 / H070 / H071 / H072 / H095 / L002 / L007 / L008 / L009 / L011 / L012 / L013 / M005 / M006 / M014 / M017 / M018 / M019 / M022 / M023 / M030 / M040 / M052 / M053 / M074 / M075 / M090 / M093 / M094 / M096 / N014 / N017 / N019 / N020 / N021/ N022 / N030 / N052 / N053 / N073 / N074 / N075 / P017 / P019 / P021 / P022 / P024 / P029 / P031 / P032 / P041 / P042 / P043 / P047 / P048 / P051 / P057 / P058 / P063 / P064 / P065 / P069 / P071 / P073 / P079 / P082 / P083 / P085 / P086 / P091/ P097 / P100 / P102 / P110 / P115 / P177 / Q003 / Q007/ Q021 / Q049 / Q098 / Q099 / W002 / W003 / W007 / W099 / X001 / X002 / X003 / X004 / X005 / X006 / X030 / X049 / X096 / X098 / Z019 / Z020 / Z023 / Z059 / Z067 / Z068 / Z099** .

*ATTENZIONE: TALI ALIQUOTE NON SONO STATE NE' NETTIZZATE DELLA RI-DUZIONE CUAF NE' RIDOTTE DI UN PUNTO PERCENTUALE.* Nella descrizione è stato inserito DA ELIM-.

#### **Se qualche Utente ha la necessità di applicare una delle aliquote sopra dette, deve comunicarlo al Centro prima dell'invio delle elaborazioni.**

# **1.6.2 CONTRIBUTI CIGS/MOBILITÀ**

Quest'anno l'INPS ha già previsto con DL 30/09/2005 N. 203, all'art. 8, comma 3-ter, la proroga al 31/12/2006 dei trattamenti di cassa integrazione guadagni straordinaria e mobilità, a favore dei lavoratori dipendenti dalle imprese commerciali con più di 50 dipendenti, delle agenzie di viaggio e turismo, compresi gli operatori turistici, con più di 50 dipendenti e delle imprese di vigilanza con più di 15 dipendenti.

Di conseguenza, le aliquote interessate - **F007, F043, F071, F078, F083, F084, F085, F093, F095, Z037 e Q074 –** non sono state varite.

## **1.6.3 FONDI PREVIDENZA COMPLEMENTARE**

6695 "*FON.TE*" è stata variata la percentuale di contribuzione a carico ditta da 1,05% a 1,55%.

6696 "*FON.TE*" è stata variata la percentuale di contribuzione a carico ditta da 1,05% a 1,55.

## **1.6.4 ENTI**

#### **Sono stati variati/aggiunti i seguenti enti:**

 *"Fondo Est"* eliminato l'assoggettamento per qualifica apprendista *"Fondo Est"* eliminato l'assoggettamento per qualifica apprendista *"Fondo Est"* eliminato l'assoggettamento per qualifica apprendista *"Fondo Est"* eliminato l'assoggettamento per qualifica apprendista

#### **1.6.5 AGGIORNAMENTO VALORIZZAZIONE TRASFERTE AUTOTRASPORTI**

E' stata aggiornata la valorizzazione automatica delle voci di trasferta eventualmente utilizzate nei movimenti, in base al rinnovo 29/01/05 del ccnl Autotrasporto Industria ed Artigianato, come segue:

cod. **0452**: Trasferta Italia 6/12 pari a 19,81 : Trasferta Italia 12/18 pari a 30,60 : Trasferta Italia 18/24 pari a 38,42 : Trasferta Estero 6/12 pari a 27,64 : Trasferta Estero 12/18 pari a 40,24 : Trasferta Estero 18/24 pari a 57,01

**ATTENZIONE**: se inserite dette voci nel movimento con importo nel cedolino la voce verrà proposta con l'importo imputato ma verrà proposto comunque il valore unitario della voce nella colonna "*VAL.UNIT./NEUTRA*".

Ricordiamo che nel caso di valori diversi può risultare utile l'impostazione dell'importo giornaliero nelle *formule voci* in anagrafica ditta.

A cura Utente effettuare analoghe variazioni per le voci personalizzate.

## **1.6.6 STORICI ANNO CORRENTE/PRECEDENTE**

**Sono stati inseriti i seguenti nuovi campi storici in ac e in ap:** 

**321**: Add.reg.a.succ x cess dic XI-GN (di cui cs 233/235);

**322**: Add.com.a.succ x cess dic XI-GN (di cui cs 234/236).

**323:** Deduzioni family area ap (cs 050)

#### **Non sono più valorizzabili i seguenti campi storici anno corrente:**

**136**: "*pr. retribuz. ridotte*"

**156**: "*imp.le ssn prec.rapp.*"

**159**: "*num. settimane ridotte*"

**160**: "*num. sett. 2 don. sangue*"

**249**: "*tassa medico spettante*"

**250**: "*tassa medico rimborsata*"

Gli storici sopra descritti sono comunque presenti nell'archivio anno precedente.

#### **Non sono più valorizzati in anno corrente i seguenti storici TFR:**

**34**: *(243) "Riv. Al 31/12/2005"*  **50**: *(261) "Contributi FPC 1999 per tetto"*  Gli storici sopra descritti sono comunque presenti nell'archivio anno precedente.

Storico-tfr *52 (263) Compil. con 1 per doppia rid 2001 TFR (TD*): facciamo presente che tale storico determina una diversa riduzione da anno precedente a anno corrente. Rimandiamo al capitolo **TFR cessati dal 01/01/2006**.

## **1.6.7 VOCI CEDOLINO**

#### **Sono state variate/create le seguenti voci:**

**7510** "*Ded. compl. figli – per formula*": per sostituire **a conguaglio** quanto calcolato in automatico da programma (complessivo per figli normali, minori di tre anni e con handicap) per lo sviluppo della formula del calcolo delle deduzioni family area.

## **1.6.8 ADDIZIONALE REGIONALE**

#### **Veneto**:

Per il 2006 è stato portato da 32.600 a 45.000 euro il reddito imponibile per i soggetti con a carico fiscalmente un disabile.

Per l'anno 2006, l'aliquota dell'addizionale regionale IRPEF, è fissata nella percentuale dello 0,9 per cento per i soggetti aventi un reddito imponibile non superiore ad euro 50.000,00 aventi fiscalmente a carico tre figli.

#### **Puglia**:

A seguito di una verifica è stata variata da 1,1% a 0,9% la percentuale relativa alla regione Puglia.

## **1.6.9 CODICE FISCALE**

#### **E' stato inserito il seguente codice fiscale:**

**L9Q9** relativo a Villafranca di Verona (VR) (omocodia).

## **1.6.10 DESCRIZIONI SEDI INAIL**

## **Sono state variate le seguenti descrizioni delle sedi INAIL:**

MILANO 2 variata in MILANO-BONCOMPAGNI,

MILANO 3 variata in MILANO-CUSANI,

MILANO 4 variata in MILANO-SABAUDIA,

MILANO 5 variata in MILANO-MAZZINI.

## **1.6.11 DIVISORI (CONTRATTI)**

Sono stati inseriti i seguenti campi nella tab 2-Altri div.:

- Giorni utili riposi, Giorni utili tfr, Giorni utili mens. aggiuntive.

I nuovi campi sono utilizzati per il calcolo del calendario/eventi (vedi punto 4.6.1).

#### **2. NOVITA' MENSILI**

#### **2.1. DM10 NETTIZZATO**

Come previsto dalla circolare Inps n 115 del 10-11-2005 al fine di semplificare gli adempimenti contributivi per i datori di lavoro che operano con il DM10/2, si è giunti nella determinazione di modificare le modalità di esposizione della contribuzione con riferimento alla riduzione contributiva CUAF ex art. 120, legge 23.12.2000, n. 388 ed alla generalità delle assunzioni agevolate.

Nella vecchia esposizione, per il versamento della contribuzione riferita alla generalità dei lavoratori per i quali operano riduzioni contributive, ai datori di lavoro veniva richiesto di esporre la contribuzione in misura intera nei quadri "B-C" del DM10/2 con determinati codici tipo contribuzione e, contestualmente, di recuperare l'importo dell'agevolazione spettante, con specifici codici del quadro "D".

- A partire dalla denuncia contributiva di competenza "gennaio 2006" , verrà richiesto di adottare un nuovo sistema di esposizione della contribuzione: la "nettizzazione dei contributi.

#### **Nettizzazione della riduzione contributiva CUAF ex art. 120, legge 23.12.2000, n. 388.**

A decorrere dal periodo di paga "gennaio 2006", i datori di lavoro aventi titolo all'esenzione contributiva CUAF ex legge n. 388/2000, ai fini della determinazione dell'aliquota da versare, porteranno direttamente in detrazione dalla contribuzione complessivamente dovuta la quota di esonero spettante.

Conseguentemente, non dovranno più essere utilizzati i codici "R600, R601, R602, R603" istituiti con la circolare n. 52 del 6.3.2001.

Tale nettizzazione riguarderà la generalità dei lavoratori dipendenti (agevolati e non), eccezion fatta, per quelli occupati in Paesi esteri parzialmente convenzionati.

Nella procedura paghe le aliquote sono già al netto dell'esenzione CUAF, pertanto l'esposizione dei codici a DM seguirà i criteri sopra esposti.

#### *Segue esempio di aliquota nettizzata per:*

*INDUSTRIA - AZIENDE FINO A 15 DIPENDENTI CON RIDUZIONE CUAF (aliq. A021 al lordo della quota 1% per riduzione del costo del lavoro)* 

#### Vecchia esposizione:

Esposizione della contribuzione intera nel quadro B-C ed esposizione nel quadro D della riduzione CUAF (0,80) con cod. R600

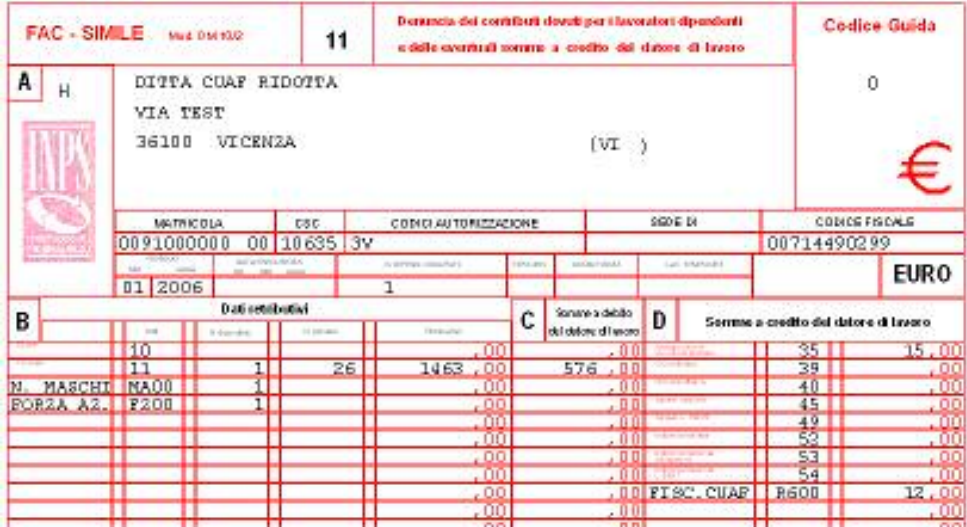

Con aliquota nettizzata:

Dalla aliquota viene detratta la quota "Fiscalizzazione CUAF".

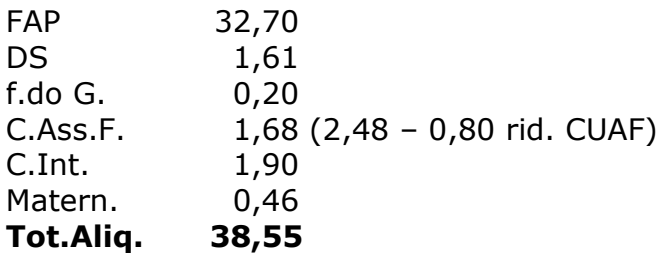

Nel Dm10 si avrà la sola esposizione nel quadro B-C dei contributi calcolati con l'aliquota nettizzata.

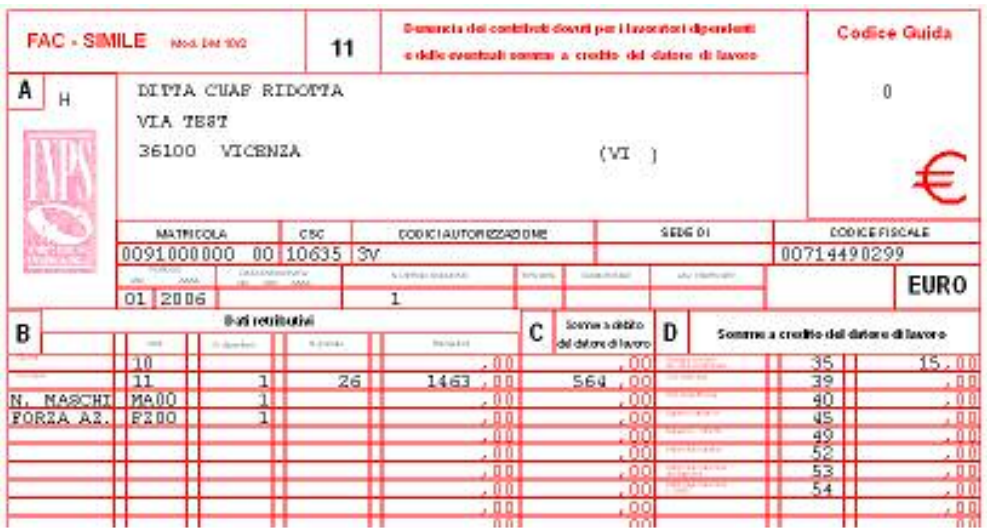

## **Nettizzazione delle assunzioni agevolate.**

Come sopra anticipato, la contribuzione riferita alla generalità dei lavoratori per i quali operano riduzioni contributive, è stata fino ad oggi assolta dai datori di lavoro attraverso una doppia esposizione:

- contribuzione intera, nei quadri "B-C";
- riduzione contributiva nel quadro "D".

Innovando rispetto a tale prassi, da "gennaio 2006" i datori di lavoro dovranno indicare la contribuzione riferita ai lavoratori agevolati, con esclusione delle tipologie elencate in calce, direttamente nei quadri "B-C" del DM10/2, al netto dell'agevolazione spettante e dell'eventuale riduzione CUAF ex art. 120, legge 23.12.2000, n. 388. Pertanto non dovranno essere più utilizzati i codici elencati nella seguente tabella.

Codici del quadro D aboliti dalla denuncia di gennaio 2006.

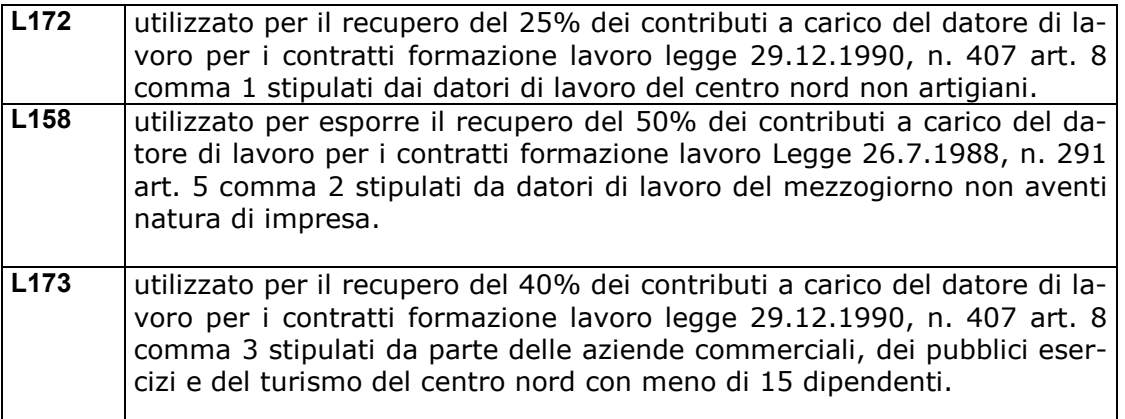

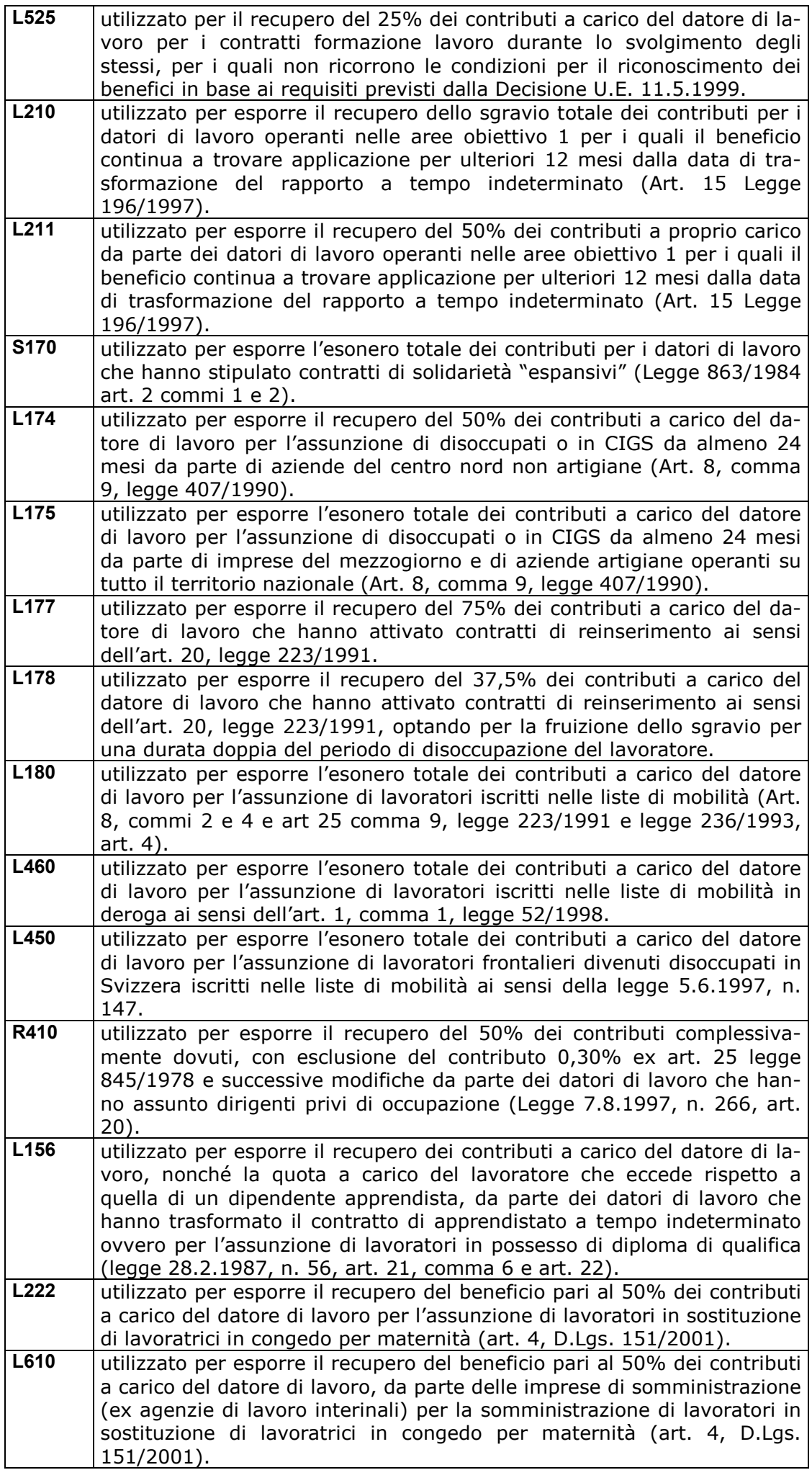

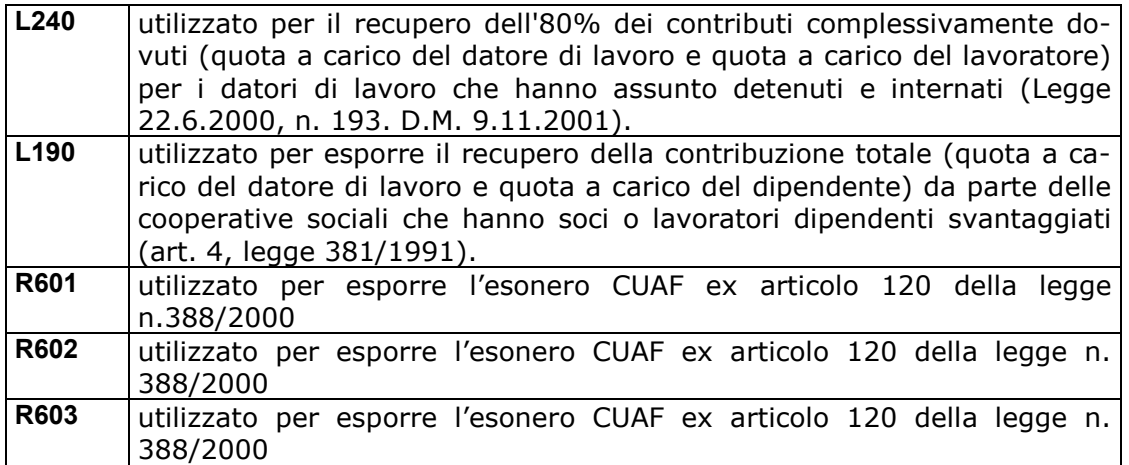

*Segue esempio di aliquota nettizzata per:* 

*INDUSTRIA - AZIENDE FINO A 15 DIPENDENTI CON RIDUZIONE CUAF . Lavoratore assunto con contratto a tempo determinato in sostituzione di personale in aspettativa obbligatoria facoltativa per i quali al datore di lavoro spetta la riduzione del 50% dei contributi.* 

(aliq. A021 al lordo della quota 1% per riduzione del costo del lavoro)

Vecchia esposizione:

Esposizione della contribuzione intera nel quadro B-C.

Esposizione nel quadro D della riduzione CUAF (0,80) con cod. R600 e del recupero del beneficio pari al 50% dei contributi con cod. L222

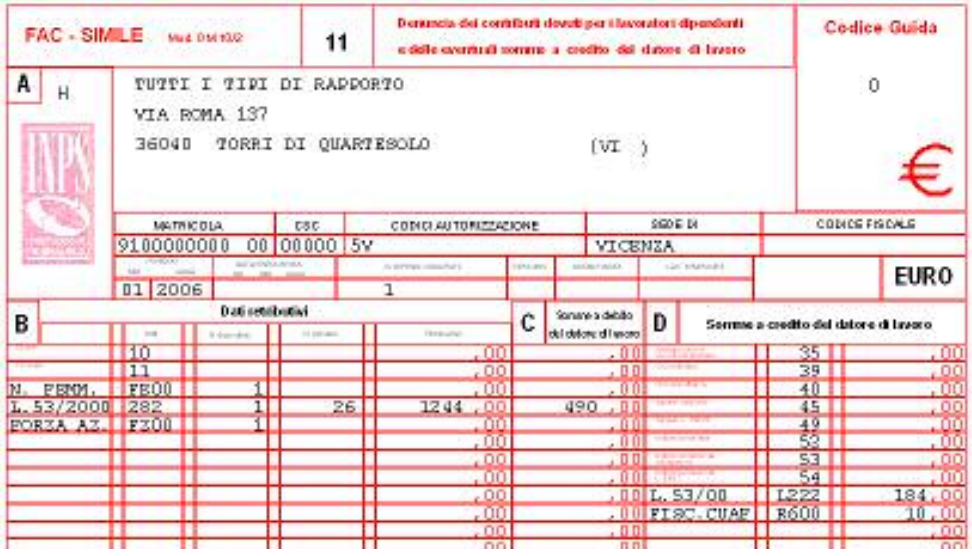

Con Aliquota nettizzata: Aliquota complessiva 39,24 Riduzione Cuaf 0,80 Quota dipendente 8,89 Aliquota nettizzata 23,72 \* \*(Aliquota al netto: rid. CUAF e sgravio 50% + 8,89 dipendente)

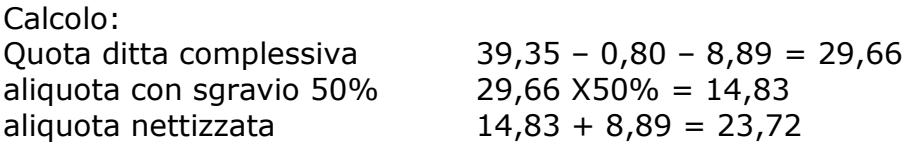

imponibile 1244 X 23,72% = 295,08

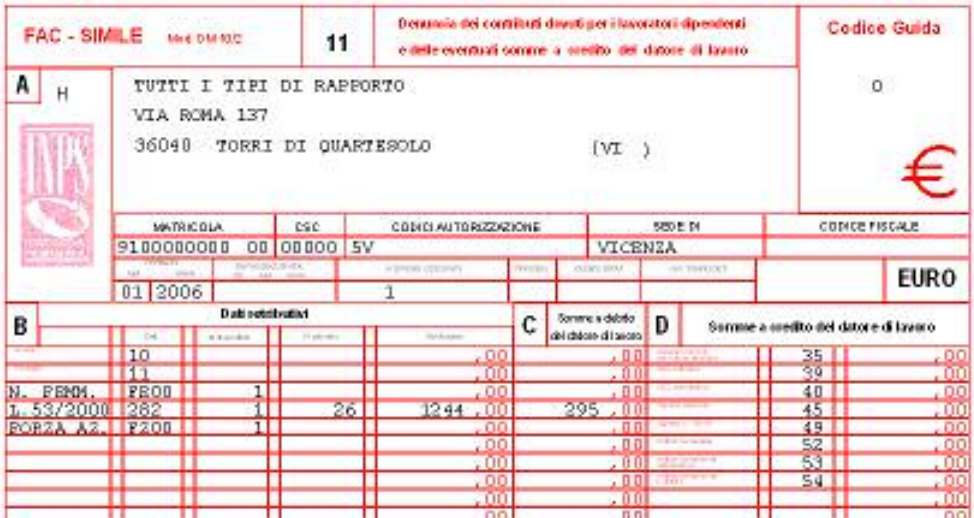

Per i dipendenti che presentano il codice "tipo contribuzione", dopo il calcolo del cedolino, viene data la possibilità di visualizzare il DM10 nettizzato o con la vecchia esposizione della voce a credito del DM10.

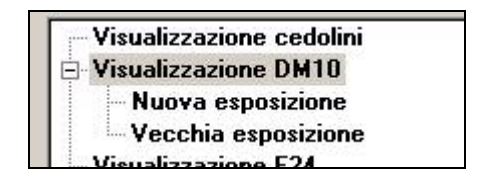

Selezionando la "Vecchia esposizione" un messaggio avviserà che tale opzione è attivabile solo per i tipi rapporto sotto elencati,tutti gli altri casi non verranno visualizzati.

Tipi rapporto visualizzabili:

54-56-57-58-59-65-68-75-76-77-79-82-84-85-19-46-47-M5-M6-M7-86-DX-DX.

Appare utile far presente inoltre che:

Per i lavoratori iscritti in deroga nelle liste di mobilità, sono stati istituiti dei nuovi codici tipo contribuzione.

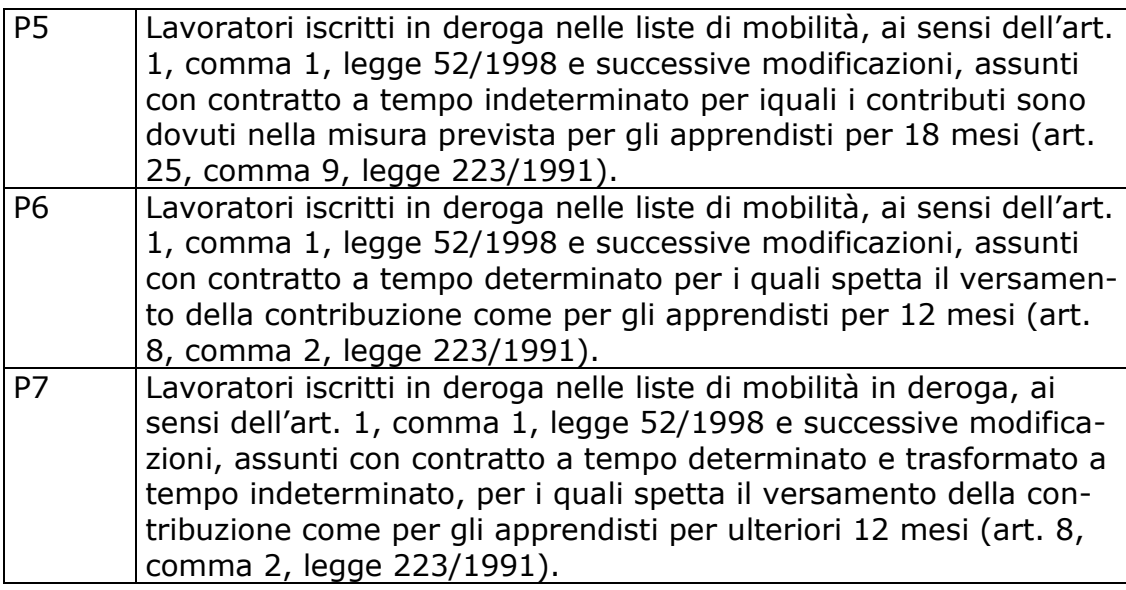

Non subiranno gli effetti della nettizzazione quelle casistiche in via di conclusione o per quei casi che presentano una struttura tale da non consentirne l'applicazione:

- Contratti di formazione lavoro pienamente agevolati secondo la regola "de minimis"
- Contratti di formazione lavoro che diventano pienamente agevolati a seguito di trasformazione (tipo B)
- sgravi per il settore agricolo, per il settore marittimo e/o della pesca, sgravio per i lavoratori dell'edilizia, sgravio per i lavoratori occupati all'estero ex legge n. 398/1987, nonché le agevolazioni contributive disposte da leggi regionali con oneri posti a carico delle Regioni medesime.

Per maggiori informazioni si rimanda alla circolare Inps n.115 del 10/11/2005 e relative note.

## **2.2. RIDUZIONE COSTO DEL LAVORO**

Con circolare n. 3 del 5 gennaio 2006 e attuando quanto previsto dalla legge finanziaria 2006, l'INPS stabilisce un esonero dei contributi da versare all'istituto stesso nella misura massima di un punto percentuale.

I soggetti che beneficiano di tale riduzione contributiva sono esclusivamente i datori di lavoro che sono tenuti al versamento del contributo per il finanziamento degli assegni nucleo familiare ( gestione Cuaf) anche se tale contributo è stato azzerato o ridotto con precedente intervento legislativo (0,8% stabilito da legge 388/2000).

Pertanto dall'1 gennaio 2006 l'aliquota contributiva per gli ANF verrà ridotta di un punto percentuale; se tale contribuzione è stata azzerata o ridotta ad una percentuale inferiore dell'1% per effetto dell'esonero , la riduzione contributiva verrà ugualmente applicata e calcolata diminuendo i contributi per maternità e disoccupazione e, successivamente in caso di ulteriore incapienza, sulla cassa integrazione guadagni e sui trattamenti economici per malattia.

Si precisa che la riduzione non si applica al contributo per il fondo garanzia TFR e sullo 0,3% del contributo integrativo della disoccupazione involontaria destinato al finanziamento delle attività formative. Per ulteriori informazioni al proposito si rimanda alla circolare INPS n. 3 del 5 gennaio 2006.

Attuando quanto predisposto dalla circolare INPS, la procedura paghe :

- Riduce dell'1 % solamente le aliquote contributive nella cui struttura è presente l'ente **1104 "CASSA ASS.FAM**"

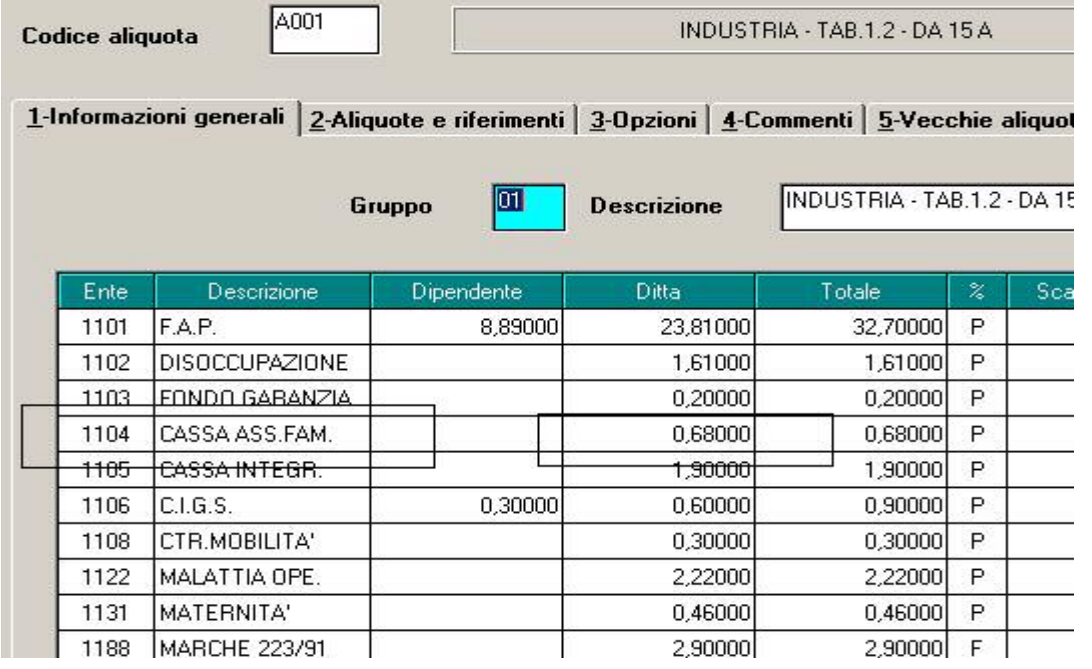

26 Centro Paghe Padova srl – Circolare mensile gennaio 2006

- - La riduzione si effettua riducendo di un punto percentuale la contribuzione relativa all'ente 1104 "CASSA ASS.FAM"
- Se tale ente, ridotto dell'aliquota prevista dall'esonero CUAF, risulta azzerato o corrispondente ad una percentuale inferiore all'1%, la riduzione si effettua rispettivamente sui seguenti enti:
	- $\sqrt{1131}$  MATERNITA $'$
	- $\sqrt{1102}$  DISOCCUPAZIONE e successivamente in caso di ulteriore incapienza vengono ridotte nei confronti degli enti relativi al finan ziamento della malattia (enti 1121 e successivi).

Per una migliore comprensione dei conteggi effettuati in tale casistica si rimanda agli esempi proposti successivamente.

#### **2.3. NUOVE ALIQUOTE CONTRIBUTIVE**

#### **2.3.1 ESPOSIZIONE DATI ALIQUOTE CONTRIBUTIVE**

In seguito all'introduzione del criterio della nettizzazione dei contributi (punto 2.1) e della riduzione del costo del lavoro (punto 2.2) viene modificata l'esposizione dei dati che compongono le singole aliquote contributive. In particolare si segnalano le seguenti situazioni:

- - Non trovano più esposizione i seguenti enti: 9980 "FISC.CUAF", 9981 "FISC.MATERN.", 9982 "FISC.DISOCC." , 9983 "FISC.ALTRE" le cui relative percentuali di fiscalizzazione vanno ora a diminuire (nettizzare) la percentuale di contribuzione degli enti a cui la fiscalizzazione è riferita.
- - Nel caso in cui un ente risulti azzerato a causa della nettizzazione precedente descritta questo non verrà esposto nella struttura dell'aliquota.
- - Successivamente viene applicata la riduzione di un punto percentuale secondo i criteri precedentemente descritti e se per effetto di questa operazione un ente risulta azzerato questo non troverà più esposizione.

Di seguito alcuni esempi:

#### **ESEMPIO 1**

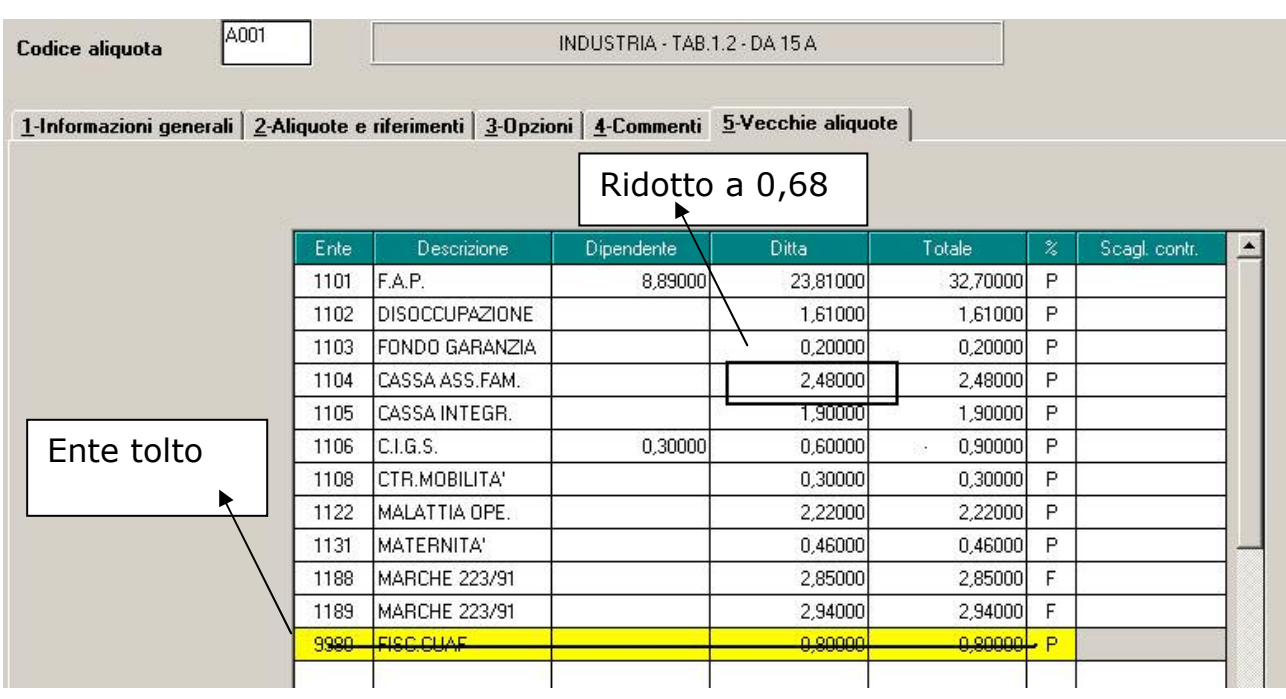

In questo caso:

- non trova più esposizione l'ente 9980 "FISC.CUAF" che non viene più esposto nel DM10 per effetto della nettizzazione dei contributi
- viene modificata la percentuale dell'ente 1104 CASSA ASS.FAM. in questo modo:  $2,48 - 0,8$  (rid.CUAF) – 1 (rid.costo del lavoro) = 0,68.

Si ottiene:

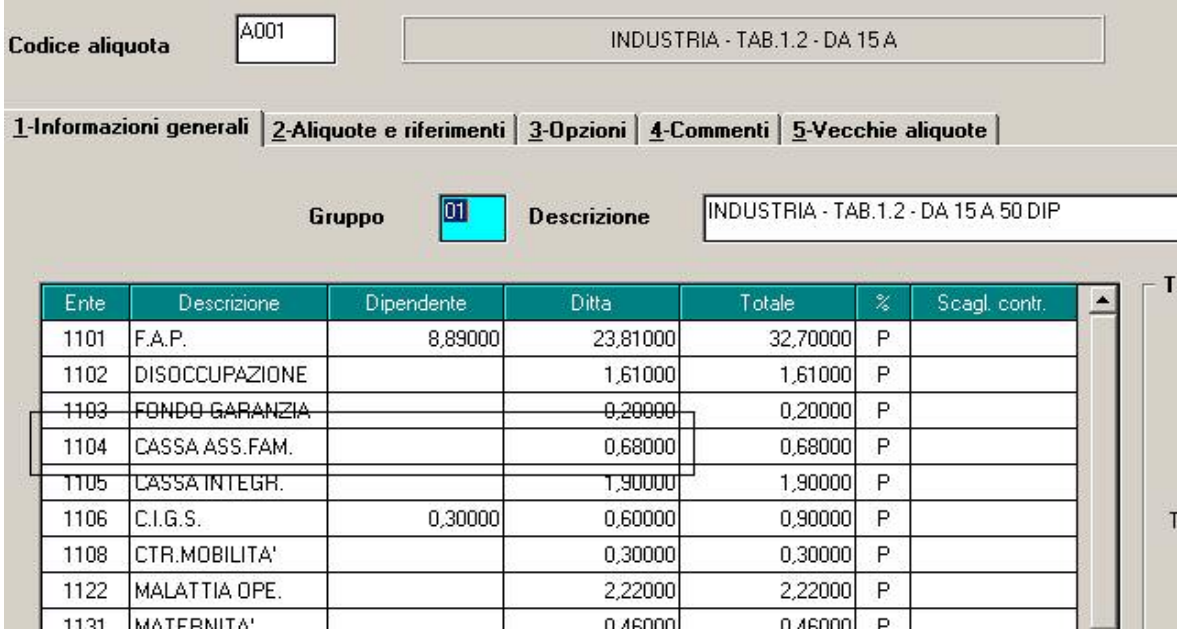

## **ESEMPIO 2**

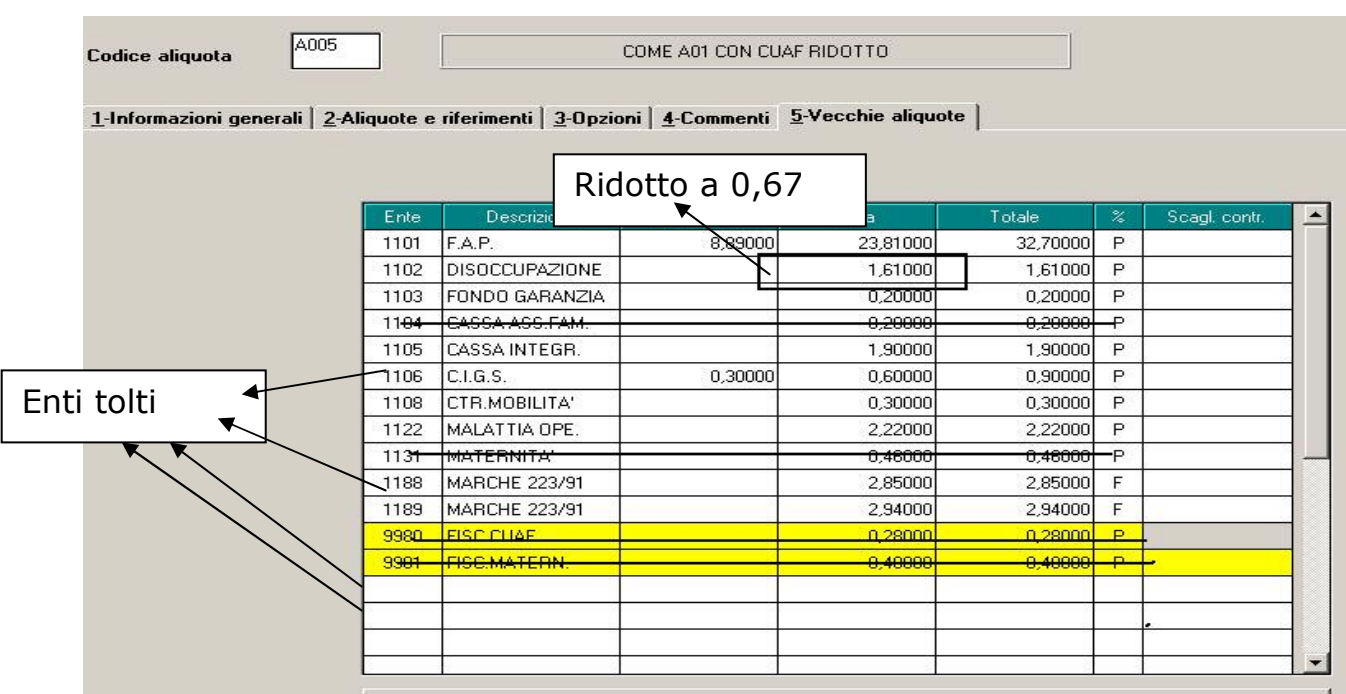

In questo caso le operazioni effettuate sono le seguenti:

- non trovano più esposizione gli enti 9980 "FISC.CUAF" , 9981 "FISC.MATERNITA'" non più esposti nel DM10 per effetto della nettizzazione dei contributi
- non trova più esposizione l'ente 1104 "CASSA ASS.FAM." che viene annullato a seguito della nettizzazione dei contributi (0,28 era la percentuale dell'ente 1104 che viene annullato dal medesimo importo dalla nettizzazione dell'ente 9981).
- Non trova più esposizione l'ente 1131"MATERNITA'" in quanto: 0,46 0,4 (nettizzazione ente 9981) – 0,06 (parte di beneficio contributivo 1% goduto per effetto della riduzione del costo del lavoro)
- L'ente 1102 "DISOCCUPAZIONE" ridotto dall'1,61 al 0,67 perché: 1,61 0,94 (importo ancora recuperabile beneficio 1%)

Si ottiene:

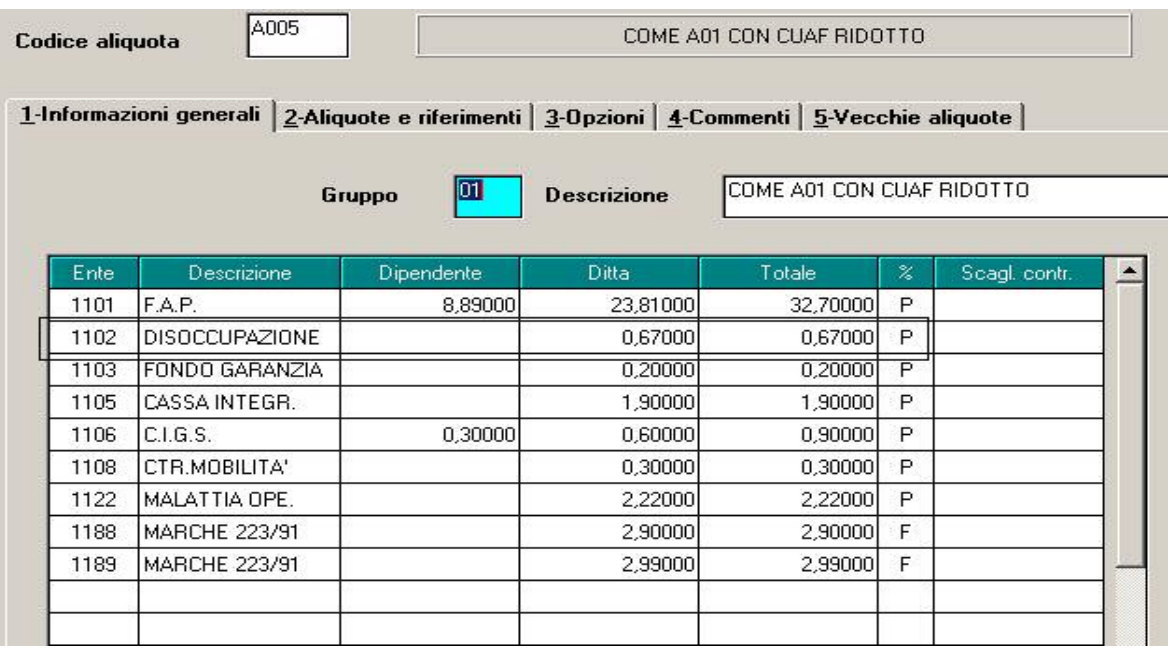

#### **ESEMPIO 3**

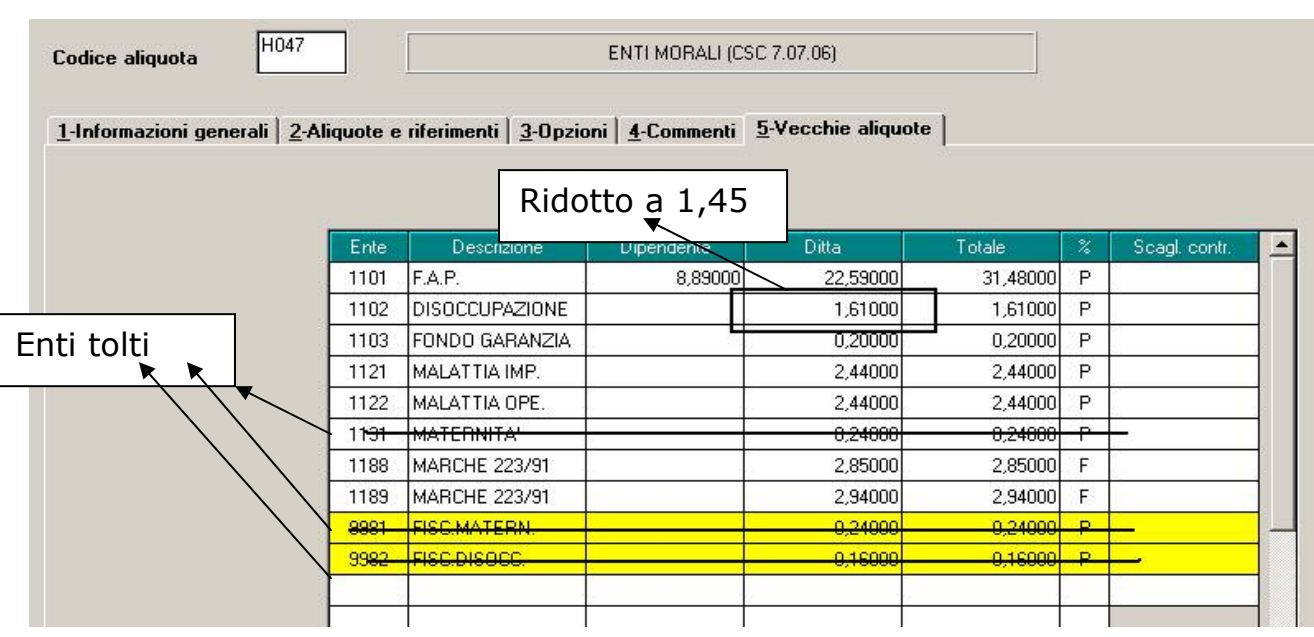

In questo caso non viene applicato la riduzione del costo del lavoro in misura del punto percentuale in quanto il datore di lavoro non è tenuto al versamento della contribuzione per il finanziamento degli assegni per il nucleo familiare.

Le modifiche effettuate sono le seguenti:

- Non è più esposto l'ente 9981 "FISC.MATERNITA'" e "9982 FISC.DISOCC." non più esposti nel DM10 per effetto della nettizzazione dei contributi
- non trova più esposizione l'ente 1131 "MATERNITA'." che viene annullato a seguito della nettizzazione dei contributi (0,24 era la percentuale dell'ente 1131 che viene annullato dalla medesima percentuale dall'ente 9981).
- L'ente 1102 "DISOCCUPAZIONE" ridotto dall'1,61 all' 1,45 perché: 1,45 0,16 (percentuale da nettizzare dell'ente 9982).

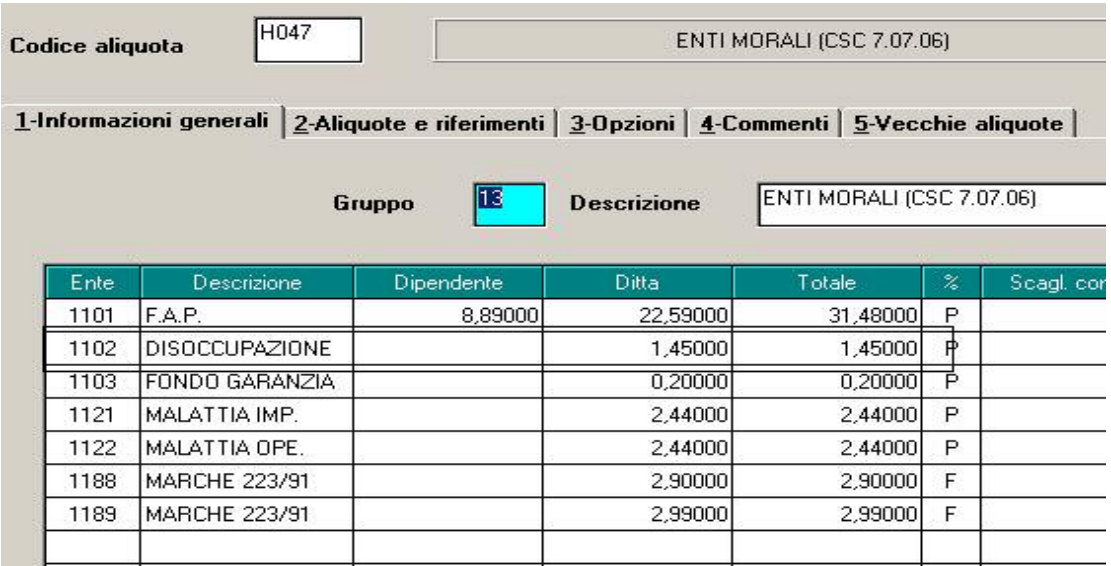

Si ottiene:

## **2.3.2 NUOVA VIDEATA "VECCHIE ALIQUOTE"**

Nel menù "aliquote contributive" trova ora evidenza la nuova videata "vecchie aliquote" riportando per ogni singola aliquota contributiva la situazione al 31/12/2005 prima pertanto delle modifiche introdotte dalla "nettizzazione" dei contributi e dalla riduzione del costo del lavoro di un punto percentuale. A tal proposito segue esempio della videata:

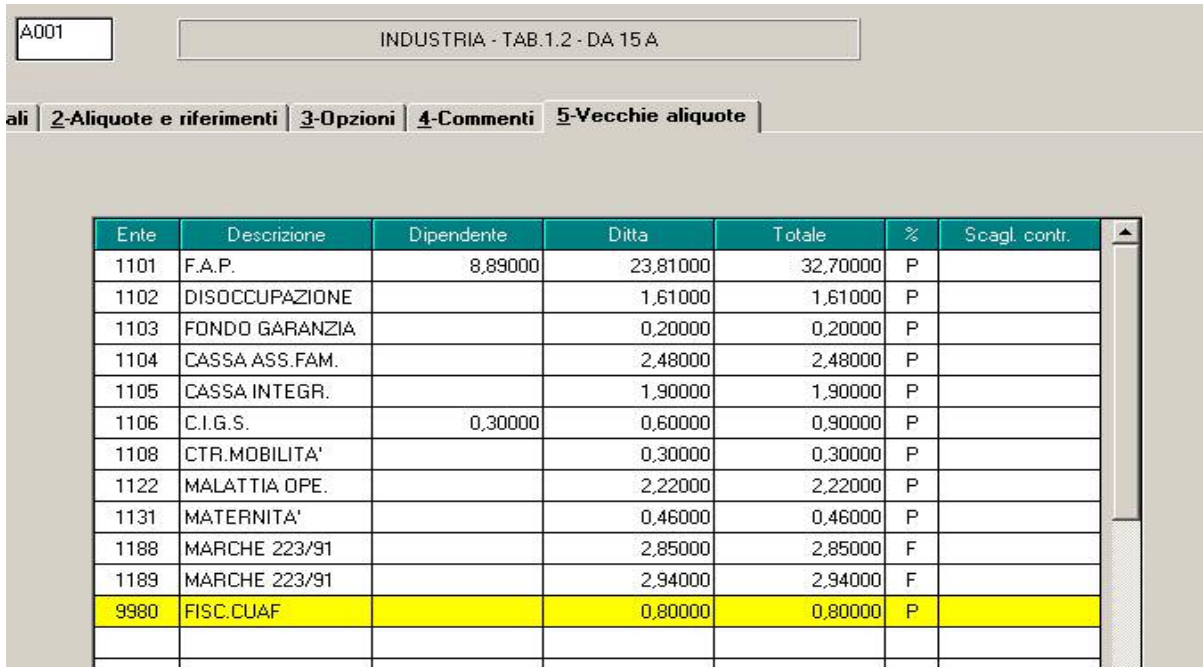

## **3. SISTEMAZIONI E IMPLEMENTAZIONI**

# **3.1. AUTOLIQUIDAZIONE INAIL**

Con l'aggiornamento è possibile utilizzare la procedura per il calcolo della autoliquidazione inail.

Per le modalità di utilizzo si rimanda alla circolare pubblicata nel ns. sito internet.

## **3.2. AGGIORNAMENTI ANNUALI SOGGETTI A RIVALUTAZIONE AN-NUA**

Non ci risultano ancora pubblicati da Inps ed ENPALS i valori soggetti a rivalutazione annua, quali ad esempio: minimali di retribuzione, marche per gli apprendisti, retribuzioni convenzionali, tetti CIG, limiti per il contributo dell'1% e per il tetto contributivo, ecc.

Abbiamo variato tali valori applicando, in via previsionale, l'incremento del 1,7%.

Non appena saranno noti gli importi esatti, verranno eseguite le variazioni nelle tabelle ufficiali del Centro; per avere i dati corretti anche in Studio, gli Utenti interessati potranno chiedere un aggiornamento delle tabelle o aggiornarsi tramite Internet, previa comunicazione da parte del Centro stesso.

Attenzione: nel caso in cui non vengano aggiornate le tabelle in Studio, le elaborazioni a PC non risulteranno in linea con quanto elaborato al Centro.

# **3.2.1 COOPERATIVE DI CUI AL DPR 602/70**

A cura Utente la variazione degli importi delle retribuzioni convenzionali inseriti con le voci 0851, 0852 e 0853, quando saranno comunicati dall'INPS.

Ricordiamo che negli Archivi A.C. - Utility è presente la scelta *Aggiorna Voci Fisse,* che modifica in maniera automatica le voci fisse.

Nel caso specifico è sufficiente selezionare la ditta, il codice voce, l'importo del vecchio valore e l'importo del nuovo valore. Nel caso quindi, nella stessa azienda uno stesso codice abbia valori diversi a seconda del dipendente (ad es. il codice 0852 diverso in funzione dell'anzianità del socio), tale programma si deve "far girare" per ognuno di questi valori da modificare.

# **3.2.2 DECONTRIBUZIONE**

Anche per l'anno 2006, è stato confermato il 3% da applicare in caso di decontribuzione.

# **3.2.3 LAVORO ESTERO**

Variati tutti gli importi aumentandoli di 1,7%

# **3.3. ANAGRAFICA DIPENDENTE**

## **3.3.1 CUD 2006 – MESI PER I QUALI È STATA PRESENTATA LA DE-NUNCIA EMENS**

- Nella nuova certificazione, vengono chiesti i "mesi per i quali è stata presentata la denuncia emens": per i dipendenti viene utilizzata la "vecchia" videata presente nella quinta anagrafica dipendente bottone "dati INPS" presente sia nell'anno corrente che nell'anno precedente.

Per i collaboratori abbiamo aggiornato lo "Storico co.co.co." (videata 9), aggiungendo i "*Mesi retribuiti nell'anno*". Vedi prossimo capitolo.

# **3.3.2 VIDEATA 9 BOTTONE "STORICO CO.CO.CO"**

Sia negli archivi anno corrente che in quelli anno precedente, nella videata in oggetto è stata aggiunta una stringa utile alla compilazione dei mesi nei quali è stata presentata la denuncia EMENS.

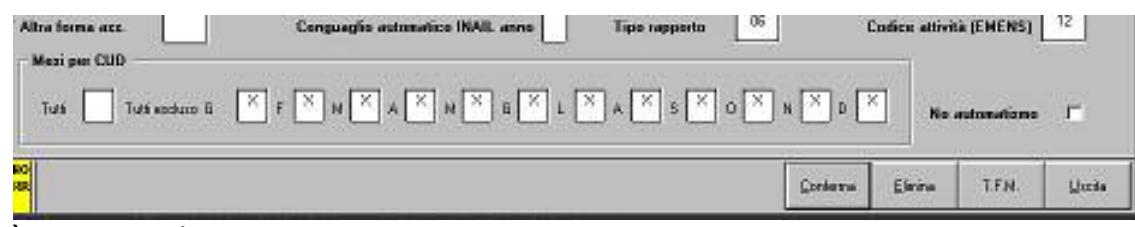

- Dovrà essere indicato:
- Casella "*Tutti*": compilata se in tutti i mesi dell'anno solare è stata presentata la denuncia EMENS.
- Caselle da "G" a "D": compilate le caselle relative ai singoli mesi dell'anno solare in cui non è stata presentata la denuncia EMENS.
- Nell'anno precedente, viene effettuata in automatico la compilazione delle casella in base alla date impostate nelle colonne "*DAL*" e "*AL*". Ad esempio:
	- se nella riga "*G*" (gennaio) viene inserito nella colonna "*DAL*" 01/01/2005 ed in quella "*AL*" 31/03/2005, alle caselle "*G*", "*F*" e "*M*" verrà tolta la "*X*";
	- se in tutti i mesi sono presenti le date nelle colonne "*DAL*" e "*AL*" con inizio e fine mese, nella casella "*Tutti*" verrà impostata la "*X*" e cancellata da tutte le altre.

Se variata una data, cliccando sul tasto "*Conferma*" i mesi verranno ricalcolati ed alla fine dell'elaborazione uscirà il seguente messaggio

Mesi per CUD completati automaticamente .

Per inibire la compilazione automatica dei mesi, spuntare la scelta "*No automatismo*": in questo modo, mesi non verranno più compilati in automatico, ma sarà a cura Utente l'indicazione di quelli interessati.

## **3.3.3 VIDEATA 9 BOTTONE "RIPOSI"**

Nella videata in oggetto è stato aggiunto una nuova *scelta "Dicembre 2005*";

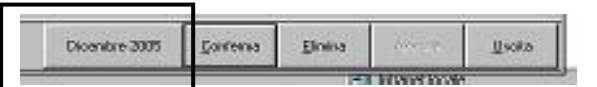

- se selezionata, viene proposta la videata dei "*Riposi*" con la situazione delle ferie, ex festività e rol/par riferita a Dicembre 2005. I dati visualizzati non sono modificabili.

A seguito dell'istituzione della nuova videata, negli storici 281/282/283 viene riportato il residuo ferie 2003, in quanto il residuo ferie 2004 è desumibile dalla presente videata.

# **3.3.4 VIDEATA 7 RATEI A.P.**

Nel tasto "Ratei A.P." oltre ai ratei già presenti relativi agli anni 2003 e 2004 , sono stati aggiunti i ratei relativi al 2005, per l'utilizzo nella gestione dei periodi di copertura dell'una tantum.

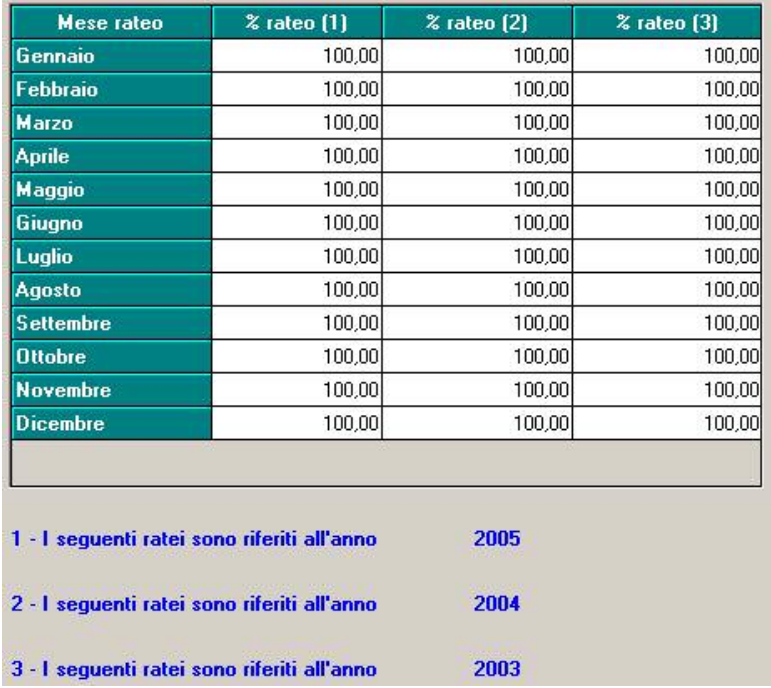

Si fa presente che la stessa videata negli archivi anno precedente si presenta con 2 colonne "*% rateo (1)*" e "*% rateo (2)*" e nella colonna "*% rateo (2)*" non sono state riportate le percentuali.

# **3.4. ANAGRAFICA DITTA**

## **3.4.1 VIDEATA 10 "STAMPE"**

Anagrafica ditta videata 10 è stata inserita una nuova scelta per la stampa "*Cedolino riepilogativo da contabile*".

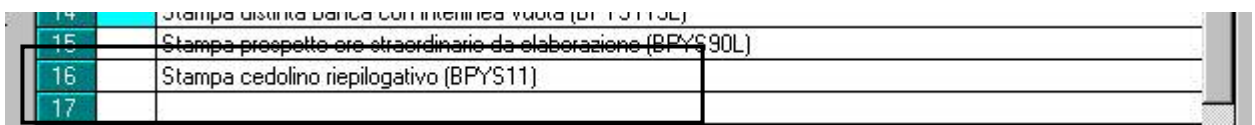

Di conseguenza la stampa "*Cedolini da riepilogo contabile*" verrà prodotta solo se impostata l'opzione "*S*" sia per la stampa prodotta dal Centro che per la stampa prodotta dopo il calcolo del cedolino da "*Stampe"* > "*Stampa cedolini da riepilogo contabile*".

## **VIDEATA 7 CASELLA "DECONTRIBUZIONE"**

In anagrafica ditta a.c. nella casella "*Decontribuzione*" non va inserita la lettera "P" (proiezione) per i contratti edili in quanto per questo settore il calcolo della decontribuzione lo esegue il programma seguendo le specifiche.

Di conseguenza, in presenza di un contratto riconducibile all'edilizia, se compilato con P il campo "*Decontribuzione*" uscirà il seguente messaggio:

Opzione non valida per ditta edile industria

dopodichè dovrà essere tolta l'opzione inserita per proseguire.

# **3.4.2 VIDEATA 8 => ALTRE OPZIONI**

#### *3.4.2.1 VERSAMENTI POSTICIPATI*

Variata la descrizione da *Versamento TFR posticipato* a *Versamenti posticipati*  e previste le seguenti scelte:

- **BLANK** : nessuna particolarità

**- S :** Versamento a gennaio, del tributo 1012 relativo a NOVEMBRE e DICEMBRE (vedi capitolo VERSAMENTO TRIB 1012 DITTE POSTICIPATE della circolare 12/2005)

**- X :** Versamento a gennaio, di tutti i tributi relativi a NOVEMBRE - 13MA e DICEMBRE (vedi capitolo ANTICIPO VERSAMENTI TRIBUTI PER DITTE POSTICIPATE della presente circolare)

## **3.5. ANTICIPO VERSAMENTI TRIBUTI PER DITTE POSTICIPATE**

## **3.5.1 VERSAMENTI POSTICIPATI X**

Abbiamo previsto la possibilità di riportare nell'F24 (stampato con le paghe di dicembre 2005) anche i tributi delle retribuzioni di dicembre e quindi di versare tali somme già con il 16 gennaio 2006 (come se il pagamento fosse avvenuto entro il 31 dicembre 2005). Per effettuare la scelta, solo per le ditte con pagamento posticipato sia dipendenti che collaboratori, è necessario compilare in anagrafica ditta, l'apposito campo *Versamenti posticipati* previsto nella scelta 8 opzioni 2 ed Altre opzioni con la lettera **X**. Se effettuata la scelta in presenza di ditte attuali/CCC attuali, e confermata la videata 8, verrà visualizzato il messaggio *VERSAMENTI POSTICIPATI ERRATI/VERSAMENTO POSTICIPATI E CO.CO.CO. NON CONGRUENTI.* In caso di accentramenti, l'opzione deve essere obbligatoriamente inserita sia nella sede che in tutte le filiali.

Per poter utilizzare la scelta **X** anche per le ditte posticipate con CCC attuali, è possibile togliere la scelta presente nella casella Vers. 1004 per co.co.co. e reinserirla dopo la consegna del CD di gennaio. Attenzione: in tal caso, la gestione in F24 e la storicizzazione ac e ap per il mese di gennaio dell'INPS, rimane a completa cura Utente, in quanto la procedura tratterà il Collaboratore come posticipato.

Nel modello F24, elaborato a PC e stampato al Centro, verranno riportati in somma, i tributi IRE storicizzati per il mese di novembre e quanto elaborato nel mese di dicembre, mentre quanto di competenza dell'INPS, seguirà il normale iter (esempio per CCC: versamento 1004 F24 di gennaio e versamento INPS F24 di febbraio). Per quanto riguarda il tributo 1001 e 4731, se presente come versamento minimi, verrà sommato al tributo di novembre e dicembre se presente, a differenza di quanto succede quando non è presente la scelta **X**. Nei prospetti contabili, viene normalmente esposta solo l'imposta relativa al mese corrente.

## **3.6. BOLLINO INPS**

Con il seguente aggiornamento viene data la possibilità di gestire, per una o più aziende dello stesso studio, la vidimazione del bollato inps anzichè inail. Il tutto deve essere indicato il anagrafica aziende  $\epsilon$  > 5^ videata => altri enti => scau "provincia" indicare IP.

Con questa scelta l'azienda o le aziende scelte verranno gestite separatamente dai bollini inail, fondamentale la distinzione della numerazione progressiva, in quanto i dati viaggiano distinti.

## **3.7. BOTTONE 365**

E' stata apportata la seguente modifica: per il solo mese di gennaio quando si accede alla funzione 365 viene proposto in automatico l'anno precedente mentre per i mesi diversi da gennaio viene proposto l'anno corrente.

## **3.8. CALENDARIO EVENTI**

## **3.8.1 CALENDARIO/EVENTI MATURAZIONE RATEI**

E' stato modificato il calcolo dei campi del movimento: 31-Ore TFR, 33-Rat. m. agg., 34-Rateo ferie, 36-Rateo Rol, 35-Rateo ex.

Vengono confrontati i giorni in forza nel mese del dipendente interessato con i giorni contenuti nella costante "GMR" o nei divisori del contratto (se compilati) o nell'anagrafica ditta (se compilati).

Se i giorni in forza sono maggiori o uguali ai giorni contenuti nelle tabelle sopradescritte i campi del movimento vengono compilati.

## **3.8.2 EVENTI (SISTEMAZIONI)**

E' stato riscontrato che per la gestione eventi, in caso di malattia maternità e infortuni a cavallo dell'anno non venivano scalati correttamente, per i dipendenti con paga oraria, le ore retribuite e lavorate.

## **3.9. COLLOCAMENTO**

## **3.9.1 VECCHIA GESTIONE**

Sistemato modello deduzioni, sia in assunzioni che in corrispondenza, in quanto risultavano alcune diciture errate.

## **3.10. CONGUAGLIO FISCALE DI FINE ANNO**

# **3.10.1 DEDUZIONI ART. 12 "FAMILY AREA"**

#### *Deduzione figli*

Nel caso in cui il coniuge sia assente e per il primo figlio debbano essere verificate le deduzioni, nella casella *Coniuge* non deve esserci nessuna opzione, mentre se è presente il codice 8, sia i figli che altri familiari vengono conteggiati al 100% (stesso risultato se viene indicato 9 e alterata la percentuale 100%).

Nel caso di assenza del coniuge (zero nella stringa detrazioni per coniuge) al primo figlio competono le detrazioni del coniuge o, se più conveniente, le detrazioni previste per i figli. Tale verifica viene eseguita in automatico dal programma, *salvo il seguente caso*:

**se presenti figli con maggiorazione della deduzione in misura minore al totale figli, non potendo verificare qual è il primo figlio, la procedura prende sempre in sostituzione i minori di 3 anni o con handicap. Per ovviare a ciò l'Utente può indicare il figlio in sostituzione nella casella Coniuge (1) e togliere lo stesso dalla casella Figli, quando il sostituto del coniuge è un figlio senza maggiorazione della deduzione. L'esposizione in cedolino e la storicizzazione viene eseguita come se ci fosse il coniuge a carico, ma il riporto nella CUD delle deduzioni per familiari a carico è cumulativo.** 

Esempi con coniuge blank e 2 figli:

- nessun minore 3 a o con handicap: la procedura riconosce correttamente le deduzioni per 3200+2900

- 1 figlio maggiore di 3 anni e 1 minore 3 a o con handicap nato nel 2005: la procedura riconosce **erratamente** le deduzioni per 2900 (invece che 3200) dalla nascita del 2° figlio +3450 o 3700

- 1 figlio con handicap nato nel 1998 e 1 figlio nato nel 2000: la procedura riconosce correttamente le deduzioni per 3700 + 2900

- 1 minore 3 a/con handicap nato nel 2004 e 1 figlio nato nel 2005: la procedura riconosce correttamente le deduzioni per 3450/3700+3450

- 1 minore 3 a/con handicap nato nel 1999 e 1 figlio nato nel 2000: la procedura riconosce correttamente le deduzioni per 3700+2900.

Per le situazioni non gestite in automatico (esempio se i figli hanno una percentuale diversa da 100%, non è possibile applicarla al figlio in sostituzione inserito nella casella *Coniuge*), è stata prevista la nuova voce **7510** "*Ded. compl. figli – per formula*", che sostituisce **a conguaglio** quanto calcolato in automatico da programma (**importo complessivo annuo per figli normali, minori di tre anni e con handicap**) per lo sviluppo della formula del calcolo delle deduzioni family area. La storicizzazione non sarà più divisa tra figli maggiori di 3 anni/con handicap e figli minori di 3 anni. **ATTENZIONE: se utilizzata la voce deve essere ugualmente inserito un numero qualsiasi in almeno un mese della stringa relativa ai figli**.

## **3.11. TFR: DETRAZIONI CESSATI DAL 01/01/2006**

In ottemperanza a quanto previsto dalla circolare 78/E del 06/08/2001, abbiamo provveduto a bloccare le detrazioni di 61,97 euro, riconosciute per le cessazioni avvenute dal 01/01/2001 al 31/12/2005, testando se la data di cessazione del dipendente è precedente al 2006.

In base alla medesima circolare, per quanto riguarda i tempi determinati di durata effettiva non superiore a due anni, continuano ad essere riconosciute le 61,97 euro per le cessazioni avvenute anche successivamente a tale data, pertanto vengono riconosciute previa indicazione del codice 1 nello storico-tfr 52. In presenza di tale codice, se la cessazione è avvenuta prima dell'anno 2006, verranno riconosciute anche le detrazioni di 61,97 euro di cui al precedente paragrafo, per un totale di 123,94 euro.

Anche per le cessazioni avvenute in data 31/12/2005, verranno ugualmente riconosciute le detrazioni sopraesposte, in caso di diversa interpretazione della norma, l'Utente può variare i *Mesi anzianità* presenti nella 9 videata dell'anagrafica dipendente, bottone Dati TFR.

# **3.11.1 EMOLUMENTI CORRISPOSTI DOPO IL 12/01/2006**

Abbiamo rilevato e sistemato alcune anomalie per le ditte con conguaglio XI e GN.

Non venivano né calcolate né storicizzate le addizionali:

*- XI*: per i dipendenti in forza a dicembre.

*- GN***:** sia per i dipendenti cessati che in forza a dicembre.

Le addizionali calcolate per le ditte con XI, dipendenti cessati a dicembre, venivano storicizzate come di totale competenza del 2005, invece che parte del 2005 e parte del 2006.

Per entrambe le opzioni, *l'Imponibile IRE mese* nel cedolino veniva esposto utilizzando nella determinazione dell'importo, sia dati relativi al 2005 che al 2006. Per entrambe le opzioni, le *Ded.family area* nel cedolino non venivano esposte.

In seguito alle suddette sistemazioni, sono stati creati due nuovi storici in anno corrente:

321: Add.reg.a.succ x cess dic XI-GN (di cui cs 233/235)

322: Add.com.a.succ x cess dic XI-GN (di cui cs 234/236)

dove vengono riportate le quote delle addizionali di competenza dell'anno 2006, che verranno riportate nell'archivio 2006, storici 233/234/235/236. Nella CUD che verrà consegnata dal Centro con le elaborazioni di dicembre l'importo sarà errato in quanto non è stata eseguita nessuna variazione al CUD ac. Eventualmente l'Utente può variare a PC la stampa CUD, dopo il calcolo cedolino. Ricordiamo che, vista l'impossibilità di emettere due buste distinte, i vari importi indicati nel cedolino sono parte del conguaglio del 2005 e parte del mese di gennaio 2006.

## **3.12. CUD INPDAP**

Nell'anagrafica dipendente, 5 videata, bottone Dati INPDAP/IPOST, sono stati previsti i campi come da CUD 2006. Eventuali dati inseriti precedentemente devono essere verificati e variati in base ai nuovi campi.

# **3.13. DATI FISCALI: DEDUZIONI, SCAGLIONI, ALIQUOTE IRE, ECC.**

## **3.13.1 IMPONIBILI**

IRE

L'imponibile IRE, calcolato sottraendo dall'imponibile addizionali le deduzioni per No Tax Area e le deduzioni per Family Area, viene riportato in anagrafica dipendente nel campo storico 076 "*imponibile IRE*".

ADDIZIONALI

L'imponibile per il calcolo delle addizionali è memorizzato nello storico 041 del dipendente "Imponibile addizionali", ed è dato dalla retribuzione lorda, meno i contributi. In presenza di deduzione family area, al valore del campo storico 041 deve essere detratto l'importo del campo storico 050.

Si ricorda che le addizionali sono dovute solo quando c'è IRE (netta) da pagare.

TASSAZIONE SEPARATA

Il reddito per il biennio precedente, al netto delle deduzioni per assicurare la progressività dell'imposizione (no tax area e family area), è presente nella videata 7 → bottone "Altri dati" → sezione "Imponibili anni precedenti".

#### STORICI AP

Abbiamo riportato negli archivi anno corrente nel campo storico 079 l'imponibile addizionali ap (cs 041 ap) e nel campo storico 323 il totale deduzioni per family area ap (cs 050 ap).

## **3.13.2 ALIQUOTE IRE**

L'imponibile per il calcolo dell'imposta lorda è dato del reddito da lavoro dipendente al netto degli oneri deducibili di cui all'articolo 10 (se passata la voce 0674) e delle deduzioni Art. 11 ed Art. 12 come sopra calcolate (No Tax Area ed Area family).

Gli scaglioni di reddito e le aliquote IRE per l'anno 2006 sono le seguenti:

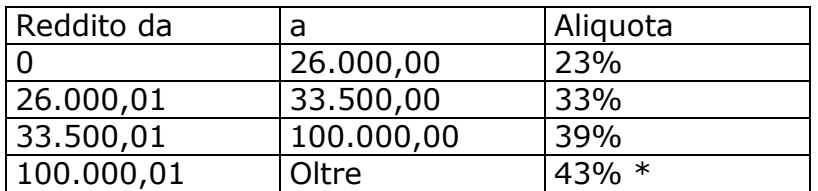

• 39% + 4% di contributo solidarietà

# **3.13.3 ALTERAZIONE DEL REDDITO**

## *REDDITO COMPLESSIVO PRESUNTO*

Opzione presente nell'anagrafica dipendente, 4 videata, campo *Reddito complessivo presunto:* 

- se non compilato tale campo, il reddito utilizzato dal programma per le varie operazioni (verifica spettanza ed importo delle detrazioni, formula per calcolo coefficiente deduzioni, deduzioni massime erogabili…), è quello del reddito di cui al campo storico 041 del dipendente
- se compilato tale campo, il reddito utilizzato dal programma per le varie operazioni (verifica spettanza ed importo delle detrazioni, formula per calcolo coefficiente deduzioni, deduzioni massime erogabili…), è quello ivi indicato. Non viene eseguito nessun controllo se il reddito qui indicato è superiore o inferiore a quanto presente nel campo storico 041. A cura Utente verificare se

tale importo deve essere cancellato prima di effettuare il conguaglio di fine anno. Ricordiamo che se il reddito complessivo indicato è inferiore al campo storico 041, è a cura Utente la gestione della nota nella CUD.

# *REDDITO IN AGGIUNTA*

Opzione presente nell'anagrafica dipendente, 4 videata, campo *Reddito in aggiunta:* 

- se non compilato tale campo, il reddito utilizzato dal programma per le varie operazioni (verifica spettanza ed importo delle detrazioni, formula per calcolo coefficiente deduzioni, deduzioni massime erogabili…), è quello del reddito di cui al campo storico 041 del dipendente
- se compilato tale campo, il reddito utilizzato dal programma per le varie operazioni (verifica spettanza ed importo delle detrazioni, formula per calcolo coefficiente deduzioni, deduzioni massime erogabili…), è la somma del campo storico 041 più l'importo indicato in tale campo.

Non viene eseguito nessun controllo se il reddito qui indicato è superiore o inferiore a quanto presente nel campo storico 041. A cura Utente verificare se tale importo deve essere cancellato prima di effettuare il conguaglio di fine anno. Ricordiamo che se il reddito in aggiunta indicato è negativo, è a cura Utente la gestione della nota nella CUD.

## *REDDITO ABITAZIONE PRINCIPALE*

Compilando il campo storico 239 con l'importo del reddito della prima casa, il medesimo verrà utilizzato per il calcolo delle sole deduzioni per Area family, in somma al reddito annuo (cs 041) e al reddito in aggiunta o al reddito complessivo presunto, se indicati nella 4^ videata dell'anagrafica dipendente.

Il reddito inserito nello storico 239 non deve essere compreso nell'eventuale reddito complessivo presunto o reddito in aggiunta.

## *ONERI DEDUCIBILI – ART. 10 del TUIR*

La voce 0674 "Oneri deducibili art. 10" può essere utilizzata per comunicare l'eventuale importo degli oneri deducibili come previsto dall'art. 10 del TUIR (es. assegno di mantenimento al coniuge), per abbassare l'imponibile IRE e nella formula per il calcolo delle deduzioni. La memorizzazione dell'importo viene effettuata nello storico 224 dell'anagrafica dipendente. La voce può essere passata nel movimento o inserita direttamente nel campo storico 224 prima del conguaglio (cessazione o dicembre).

# **3.13.4 ARRETRATI A TASSAZIONE SEPARATA**

Vengono applicate le aliquote del 2006 anche sugli arretrati di lavoro dipendente. In mancanza delle retribuzioni anni precedenti verrà applicata l'aliquota minima IRE pari al 23%.

# **3.13.5 ALTERAZIONE PERCENTUALI E SCAGLIONI IRE.**

Negli archivi di gennaio 2006, nella 4 videata dell'anagrafica dipendente, *sono state mantenute le seguenti scelte e forzature :* 

- Aliquota IRE
- % Detr. figli
- % Detr. Altri
- applicazione delle Deduzioni per No Tax Area, *ad eccezione della scelta G, che invece è stata cancellata;*
- *sono state azzerate le seguenti scelte e forzature :*
- importo del Reddito complessivo presunto
- importo del Reddito in aggiunta
- scelta G, nell'applicazione delle Deduzioni per No Tax Area. Ricordiamo che la scelta G a livello ditta viene invece mantenuta.

# **3.13.6 CODICI DI AGGANCIO PER CONGUAGLIO FISCALE**

Negli archivi di gennaio 2006, nella 7 videata, bottone Altri dati, dell'anagrafica dipendente, archivi anno corrente sono stati *mantenuti* i seguenti campi:

- la scelta X operata nel campo *No conguaglio IRE* 
	- Negli archivi di gennaio 2006, nella 7 videata, bottone Altri dati, dell'anagrafica dipendente, archivi anno corrente sono stati *azzerati* in automatico i seguenti campi :
- i codici inseriti nel campo *Codici di aggancio per conguaglio*
- la scelta N operata nel campo *No conguaglio IRE*
- la scelta operata nel campo *No restituzione conguagli*
- la scelta operata nel campo *Trattenute addizionali*

# **3.13.7 DEDUZIONI ART. 11 "NO TAX AREA"**

DEDUZIONI ART. 11 c. 1 (3.000,00 Euro) e c. 2 (4.500,00 Euro)

Riportiamo di seguito le opzioni presenti nell'anagrafica dipendente, 4 videata, campo *Deduzioni* e nell'anagrafica ditta, 8 videata, bottone Altri dati, campo *Deduzioni:* 

- blanck: nessuna scelta (per i dipendenti in forza, la deduzione dei 3.000 Euro è rapportata a mese, la deduzione dei 4.500 Euro è rapportata a giorni; in sede di conguaglio la deduzione dei 3.000 Euro viene applicata per intero e la deduzione dei 4.500 Euro rimane rapportata a giorni)
- 3 : non viene applicata la deduzione 3.000,00 (tale forzatura viene mantenuta anche in sede di conguaglio)
- 4 : non viene applicata la deduzione 4.500,00 (tale forzatura viene mantenuta anche in sede di conguaglio)
- G : viene applicata a giorni anche la deduzione 3000 (tale forzatura viene mantenuta anche in sede di conguaglio)
- L : viene applicata la deduzione 3000 a contatore e 4500 a giorni (per i dipendenti in forza, la deduzione dei 3.000 Euro viene utilizzata interamente ogni mese fino al raggiungimento dei 3.000 euro, la deduzione dei 4.500 Euro è rapportata a giorni; in sede di conguaglio la deduzione dei 3.000 Euro viene applicata per intero e la deduzione dei 4.500 Euro rimane rapportata a giorni)
- N : viene applicata la deduzione 3000 a mese e 4500 a giorni (se G in anagrafica ditta) (tale forzatura viene mantenuta anche in sede di conguaglio)
- T : non vengono applicate le deduzioni  $(3.000.00 + 4.500.00)$ , ma vengono riportati nel cedolino gli eventuali giorni indicati in anagrafica dipendente (tale forzatura viene mantenuta anche in sede di conguaglio)
- $Z$  : non vengono applicate le deduzioni  $(3.000,00 + 4.500,00)$  e non vengono riportati nel cedolino gli eventuali giorni indicati in anagrafica dipendente (tale forzatura viene mantenuta anche in sede di conguaglio).

Tutte le suddette opzioni sono comunque soggette all'applicazione del coefficiente.

L'importo delle deduzioni sarà riconosciuto fino al raggiungimento dell'imponibile addizionali (campo storico 041). Nel caso di indicazione del Reddito complessivo presunto/Reddito in aggiunta, nella 4° videata dell'anagrafica dipendente, la verifica del tetto di spettanza delle deduzioni sarà effettuata su tale Reddito presunto/Aggiunta.

Per garantire la progressività dell'imposta è prevista deduzione, la cosiddetta "No-tax area". Nel caso di reddito di lavoro dipendente o assimilato (Co.Co.Co, soci di cooperative di produzione e lavoro, borsisti, stagisti, ecc.) compete un importo pari a 7.500,00 € annui formati da:

- 3.000,00 in misura fissa o rapportati al periodo di lavoro;

- 4.500,00 rapportati al periodo di lavoro.

Alle deduzioni annue viene applicato un coefficiente che, nel nostro programma, viene calcolato in rapporto al periodo di riferimento (a mese se dipendente in forza o annuo in sede di conguaglio), con le seguenti modalità:

 $(26.000) + (3.000) + (4.500 : gq AA X qg MM) +$  oneri ded. – reddito = X (26.000)

se X è uguale o maggiore a 1 la deduzione spetta per intero; (es.  $1,001451 =$ 1)

se X è uguale o minore a 0 la deduzione non spetta (es  $-0.002154 = 0$ )

se X è compreso tra 0 e 1 si computano le prime quattro cifre decimali tramite troncamento (es,  $0,835775 = 0,8357$ )

L'importo delle deduzioni spettanti viene moltiplicato per il coefficiente trovato sopra per avere le deduzioni effettive.

Le deduzioni come sopra calcolate, vanno ad abbassare l'imponibile addizionali per il calcolo dell'IRE.

## **3.13.8 DEDUZIONI ART. 12 "FAMILY AREA"**

Riportiamo di seguito le deduzioni per oneri di famiglia, in base a quanto previsto dalla normativa vigente:

- 3.200,00 euro per il coniuge non legalmente ed effettivamente separato;
- 2.900,00 euro da ripartire tra coloro che hanno diritto alla deduzione, per ciascun figlio compresi i figli naturali riconosciuti, i figli adottivi e gli affidati o affiliati, nonché ogni altra persona indicata nell'articolo 433 del codice civile che conviva con il contribuente o percepisca assegni alimentari non risultanti da provvedimento dell'autorità giudiziaria;
- L'importo delle deduzioni per i figli, è incrementato come sotto riportato:
- 3.450,00 euro per ciascun figlio di età inferiore ai 3 anni;
- 3.200,00 euro per il primo figlio, se l'altro coniuge manca o non ha riconosciuto i figli naturali e il contribuente non è coniugato o, se coniugato, si è successivamente legalmente ed effettivamente separato, ovvero se vi sono figli adottivi, affidati o affiliati del solo contribuente e questi non è coniugato o, se coniugato, si è successivamente legalmente ed effettivamente separato;
- 3.700,00 euro per ogni figlio portatore di handicap ai sensi dell'articolo 3 della legge 5/02/1992 n. 104.

L'imputazione per i familiari a carico, anagrafica dipendente videata 4, rimane invariata, in particolare si fa presente:

#### *Deduzione figli*

Nel caso di assenza del coniuge (blank nella stringa detrazioni per coniuge) al primo figlio competono le detrazioni del coniuge o, se più conveniente, le detrazioni previste per i figli. Tale verifica viene eseguita in automatico dal

#### programma.

**Attenzione:** se presenti figli con maggiorazione della deduzione in misura minore al totale figli, non potendo verificare qual è il primo figlio, la procedura prende sempre in sostituzione i minori di 3 anni o con handicap. Per ovviare a ciò l'Utente può indicare il figlio in sostituzione nella casella Coniuge (1) e togliere lo stesso dalla casella Figli, quando il sostituto del coniuge è un figlio senza maggiorazione della deduzione. L'esposizione in cedolino e la storicizzazione viene eseguita come se ci fosse il coniuge a carico, ma il riporto nella CUD delle deduzioni per familiari a carico è cumulativo.

Esempio: assenza del coniuge, da gennaio a giugno 1 figlio, da luglio a dicembre 2 figli di cui 1 minore di 3 anni:

deduzioni: gen/giu 1600 euro + lug/dic 3175 euro, invece che gen/giu 1600 euro + lug/dic 3325 euro.

#### *Deduzione figli fino a 3 anni*

Compilare l'apposita stringa *Di cui figli min. 3 anni,* presente in anagrafica dipendente nella mappa 4 Detraz. , indicando il numero di figli minori di 3 anni; tale dato è un di cui della stringa *Figli*.

A cura dell'Utente utilizzare nell'apposita mappa, il codice scadenzario T1 *Scadenza o variazione detrazione figli fino a 3 anni* come promemoria per variare o azzerare tale detrazione.

#### *Deduzione figli portatori di handicap.*

Compilare l'apposita stringa *Di cui con handicap,* presente in anagrafica dipendente nella mappa  $4$  Detraz.  $\vert$ , indicando il numero di figli portatori di handicap; tale dato è un di cui della stringa *Figli*.

**Attenzione**: nel caso di figlio con handicap minore di 3 anni, non deve essere indicato niente nella stringa *Di cui figli min. 3 anni*.

Le deduzioni per familiari a carico vengono riportate nei seguenti campi storici: - coniuge nel campo storico 047 "*pr. deduzioni coniuge*";

- figli e figli con handicap, nel campo storico 048 "*pr. deduzioni figli*";
- altri nel campo storico 049 "*pr. deduzioni altri*";
- figli minori di 3 anni nel campo storico 052 "*pr. deduzioni figli -3*". La somma delle deduzioni spettanti per familiari a carico, sopra esposti, viene

riportata nel campo storico 050 "*pr. deduzioni family*".

Per le situazioni non gestite in automatico dal programma (esempio se nel caso di mancanza del coniuge e figli con maggiorazione, questi ultimi hanno una percentuale di deduzione diversa da 100%, non è possibile applicarla al figlio in sostituzione inserito nella casella *Coniuge*), è prevista la voce 7510 "*Ded. compl. figli – per formula*", che sostituisce a conguaglio quanto calcolato in automatico da programma (importo complessivo annuo per figli normali, minori di tre anni e con handicap) per lo sviluppo della formula del calcolo delle deduzioni family area. La storicizzazione non sarà più divisa tra figli maggiori di 3 anni/con handicap e figli minori di 3 anni.

**ATTENZIONE: la voce 7510 deve essere utilizzata solo a conguaglio e deve essere ugualmente inserito un numero qualsiasi in almeno un mese della stringa relativa ai figli.** 

# **3.14. F24 PER DITTE CESSATE**

E' stata inserita la possibilità stampare a PC il mod. F24 delle ditte cessate con il servizio.

Per effettuare le stampa del modello, nel mese di pagamento, procedere come segue:

- Da "Utility a.c." selezionare Aggiorna => Preparazione F24 per ditte cessate => selezionare l'azienda interessata Nell'anagrafica di tutti i dipendenti verrà compilata in automatico la data di cessazione.
- Da "Utility a.c.", nel menù stampe, sarà possibile effettuare la "Stampa F24 (ditte cessate)" per le ditte precedentemente selezionate.

## **3.15. DMAG**

In anagrafica azienda, è stato inserito il "**codice identificativo azienda**" tale dato viene riportato solo in stampa, in quanto non è previsto nel tracciato del supporto magnetico, in quanto a sola gestione dell'Istituto

## **3.16. FONDO VOLO: CALCOLO IRE/INPS**

E' stata sistemata l'anomalia per la quale, in presenza di opzione V0 nella 2 videata del contratto, particolarità D, non veniva calcolato al 50% l'imponibile IRE e INPS relativo all'importo della tredicesima mensilità.

# **3.17. IMPOSTA SOSTITUTIVA 11% SULLA RIVALUTAZIONE TFR**

Il 16 febbraio 2006 deve essere versato il saldo dell'imposta sostitutiva sulla rivalutazione TFR maturata nel 2005, al netto dell'acconto già versato precedentemente, e l'eventuale recupero dell'anticipo.

Sia per le ditte con versamento attuale che posticipato, gli importi verranno evidenziati nel modello F24, con i seguenti codici tributo:

- 1713 per il versamento dell'imposta a saldo, con anno 2005;
- 1250 per il recupero dell'anticipo imposta TFR, con anno 2006.

# **3.17.1 CALCOLO DEL SALDO**

L'importo del Dovuto totale è stato ottenuto applicando la percentuale dell'11% sullo storico tfr 22 (rivalutazione TFR) di ogni singolo dipendente (dagli archivi anno precedente) e da quanto ottenuto è stato detratto l'acconto già versato per ottenere il Saldo (dovuto-acconto) .

# **3.17.2 STORICO DATI**

I dati sono memorizzati negli archivi ditta anno corrente e anno precedente, 9 videata, bottone Imposta TFR, nel seguente modo:

## *ARCHIVI A P:*

#### colonna Anno precedente

- Acconto: il 90% versato (1712) alla data del 31/12/2004
- Recupero acconto anni prec.: il totale recupero dell'anticipo imposta TFR (1250), utilizzato in acconto fino alla data del 31/12/2004
- Dovuto totale: il calcolo dell'11% totale dovuto per l'anno 2004
- Saldo (dovuto-acconto): il totale versato a saldo (1713) alla data del 31/12/2004
- Recupero saldo anni prec.: il totale recupero dell'anticipo imposta TFR (1250) utilizzato a saldo fino alla data del 31/12/2004 colonna Anno corrente
- Acconto: il 90% versato il 16 dicembre 2005
- Recupero acconto anni prec.: il recupero dell'anticipo imposta TFR (1250) utilizzato in acconto il 16 dicembre 2005
- Dovuto totale: il calcolo dell'11% dovuto per l'anno 2005
- Saldo (dovuto-acconto): l'importo da versare il 16 febbraio 2006
- Recupero saldo anni prec.: nessun dato.

## *ARCHIVI A C:* colonna Anno precedente

- Acconto: il 90% versato il 16 dicembre 2005, dovuto per l'anno 2005
- Recupero acconto anni prec.: il totale recupero dell'anticipo imposta TFR (1250), utilizzato in acconto fino alla data del 31/12/2005
- Dovuto totale: il calcolo dell'11%, dovuto per l'anno 2005
- Saldo (dovuto-acconto): nessun dato
- Recupero saldo anni prec.: il recupero totale dell'anticipo imposta TFR (1250) utilizzato a saldo fino alla data del 31/12/2005 colonna Anno corrente
- Acconto: nessun dato
- Recupero acconto anni prec.: nessun dato
- Dovuto totale: nessun dato
- Saldo (dovuto-acconto):: l'importo da versare il 16 febbraio 2006
- Recupero saldo anni prec.: nessun dato. L'importo verrà compilato successivamente, con il recupero dell'anticipo imposta TFR (1250) utilizzato a saldo il 16 febbraio 2006, calcolato in automatico dal programma. Eventuali modifiche dovranno essere effettuate nell'F24 per il versamento del 16/02/2006, e negli storici (Bottone IRE e Imposta TFR) solo dopo il caricamento degli aggiornamenti archivi e programmi del mese, sia nell'anno corrente che nell'anno precedente. Facciamo presente che, il conteggio per il recupero (1250) viene effettuato nel mese, pertanto se inserito un importo nella casella *Recupero acconto anni prec.*, il medesimo viene utilizzato dalla procedura per calcolare il residuo credito da utilizzare nel conteggio e non viene riportato come acconto nel modello F24.

#### **3.17.3 VARIE**

#### *Prospetto contabile*

I dati relativi alla differenza tra saldo – acconto dell'imposta TFR vengono riportati nel prospetto contabile nella parte di destra nel seguente modo:

- l'importo lordo relativo al 1713 viene sommato (assieme al 1001, 1004, ecc.) nella riga relativa alle Trattenute IRE:
- nel Recupero crediti/Imposta TFR viene sommato il recupero del saldo d'imposta sostitutiva sulla rivalutazione TFR (1250);
- nel Versamento IRE l'importo da versare.

Vi forniamo un prospetto a parte per la registrazione in contabilità di detti importi.

#### *Riepilogo del mese*

Tali importi non sono stati riportati nel Riepilogo del mese; i dati relativi all'IRE ed al Recupero anticipo d'imposta possono non risultare corretti, mentre sono corretti nel "Prospetto contabile".

#### *ATTENZIONE:*

- Nel caso di ditte acquisite ad inizio o in corso d'anno, verificare l'esattezza dello storico tfr 22 (rivalutazione) e l'eventuale mappa *Imposta TFR* in anagrafica ditta;
- Nel caso di ditte non elaborate è a cura dell'Utente effettuare l'eventuale versamento;
- A cura dell'Utente l'eventuale variazione del dato calcolato dal Centro (in caso di variazioni dell'acconto);
- A cura dell'Utente la compilazione dell'F24 per quelle ditte con il saldo negativo (acconto maggiore del dovuto), Vi forniamo al riguardo una lista delle ditte interessate;
- Vengono caricati nel bottone Imposta TFR anche gli importi minimi sia per 1713 che 1250, ma riportati nel modello F24 solo per le ditte con l'apposito flag in ditta o Studio: a cura Utente la gestione sia del modello che del bottone;
- Non vengono caricati nel bottone Imposta TFR, gli importi relativi ai lavoratori domestici (contratto E036).

# **3.18. RIVALUTAZIONE ANTICIPO IMPOSTA T.F.R. (TRIBUTO 1250)**

Con le operazioni di chiusura dell'anno 2005 abbiamo provveduto a rivalutare, con il coefficiente T.F.R. di dicembre 2005, l'importo dell'anticipo d'imposta sul TFR (versato in quattro rate) comprensivo della rivalutazione 2004 ed al netto degli eventuali importi già recuperati (sia sui TFR erogati che sull'anticipo dell'imposta sostitutiva sulla rivalutazione TFR fino al 31/12/2005).

L'importo è stato evidenziato nella 9 videata dell'anagrafica ditta, bottone *Imposta TFR*, campo *Rivalutazione del 2005* (per modificare la rivalutazione del 2005 è necessario variare la *Rivalutazione totale* e/o la *Rivalutazione tot. al 31/12/2004* in quanto il dato deriva dalla differenza tra questi due campi).

#### **3.19. PROCEDURA BONIFICI**

E' stata effettuata una variazione nell'importazione del file dei bonifici, in quanto ora non viene più proposto il solo percorso "A" o "C" ma viene visualizzata la scelta di windows, già presente in altre nostre funzioni.

Una volta effettuata l'importazione da un percorso o da floppy i file vengono automaticamente cancellati.

## **3.20. SETTIMANE RR / 1 / 2**

Sono state disabilitate nella mappa del movimento, le caselle riferite alle ore aggiuntive RR, settimane RM, 1 e 2 per malattia, maternità, CIG e donazione sangue. Per il momento tali caselle sono ancora valorizzate nei bottoni relativi alla malattia (lettino), maternità (carrozzina) e nell'infortunio (croce rossa), ma non verranno più considerate per il riporto nell'anagrafica del dipendente. Provvederemo successivamente a disabilitare le caselle anche in anagrafica dipendente.

#### **3.21. STAMPE**

#### **3.22. STAMPE SOSPESE**

- Stampa modello CUD anno corrente ed anno precedente
- Stampa modello per deduzioni per dipendenti in posizione N. Ricordiamo che nella segreteria è presente il modello vecchio, il modello aggiornato verrà riportato il prima possibile
- *Ricordiamo che anche quest'anno comunicheremo periodicamente nel nostro sito (sezione "News") la disponibilità delle "Stampe di fine anno". Alcuni prospetti saranno prodotti esclusivamente su richiesta del cliente, utilizzando l'apposito modulo scaricabile semplicemente cliccando su "Stampa modulo richiesta".*

E' comunque possibile stampare fin d'ora a p.c. alcuni prospetti relativi all'anno precedente, richiamabili da Archivi a.p. $\rightarrow$  Utility  $\rightarrow$  Stampe

# **3.23. TRASMISSIONI ANNO PRECEDENTE**

E' stata variata la descrizione dei bottoni nel programma delle "trasmissioni variazioni anno precedente".

Le nuove descrizioni sono state adeguate alle medesime del programma "trasmissioni anno corrente".

Con il bottone "Internet" verrà effettuata la trasmissione archivi a.p. per mezzo del programma di connessione internet, mente con il bottone "Altro" verrà richiesto su quale cartella salvare il file di trasmissione.

# **3.24. UNA TANTUM: PERIODI DI COPERTURA 2006**

Nelle tabelle standard > Gestione contratti > livelli > una tantum sono state aggiunte le ulteriori caselle per la gestione dell'una tantum con periodi di copertura relativi al 2006.

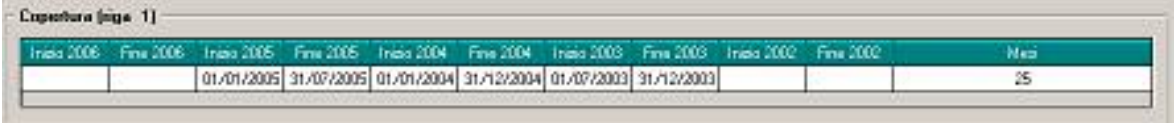

# **3.25. UTILITY PAGHE**

In Utility, scelta nella barra in alto, sono state aggiunte delle nuove utility per sistemazioni archivi anno corrente.

Per accedere alle nuove utility cliccare sulla nuova scelta "Sistemazioni campi sporchi / altro".

**ODZIONI Stamps Scriptes** 

Sistemazione campi sporchi / altro

- Ditte anno corrente
- Dipendenti anno corrente
- Dipendenti anno precedente
- Giorni ded./carichi fam. a gennaio ed azzeramento mesi successivi

## *DITTE ANNO CORRENTE*

L'utility era già presente ma era denominata "Sistemazioni campi sporchi" la funzionalità rimane la stessa, per la pulizia in anagrafica ditta di eventuali campi sporchi presenti in anagrafica ditta.

L'utility opera su tutte le ditte presenti in archivio.

## *DIPENDENTI ANNO CORRENTE*

Nuova utility per la pulizia di eventuali campi sporchi presenti in anagrafica dipendente. L'utility opera su tutti i dipendenti presenti in archivio.

#### *DIPENDENTI ANNO PRECEDENTE*

Nuova utility per la pulizia di campi sporchi presenti in anagrafica dipendente AP nella videata  $7 \rightarrow$  bottone "Ratei A.P.".

L'utility opera su tutti i dipendenti presenti in archivio.

#### *GIORNI DED./CARICHI FAM. A GENNAIO ED AZZERAMENTO ME-SI SUCCESSIVI*

La seguente utility sistema in anagrafica dipendente videata  $4 \rightarrow$  griglia "Deduzioni" i giorni deduzioni ed i carichi familiari a gennaio ed azzera nei mesi da febbraio a dicembre quanto caricato nella mappa.

Le operazioni eseguite dall'utility sono le seguenti.

- Se nella colonna di dicembre sono impostati dei valori e nella colonna di gennaio non è impostato alcun valore, i valori di dicembre vengono riportati a gennaio e viene azzerato quanto impostato nelle colonne da febbraio a gennaio.
- Se nella colonna di gennaio sono impostati dei valori, vengono mantenuti e azzerato quanto impostato nelle colonne da febbraio a gennaio.

- Se nella colonna di gennaio e nella colonna di dicembre non è impostato alcun valore non viene effettuata alcuna modifica.

Cliccando su tale utility comparirà il seguente messaggio:

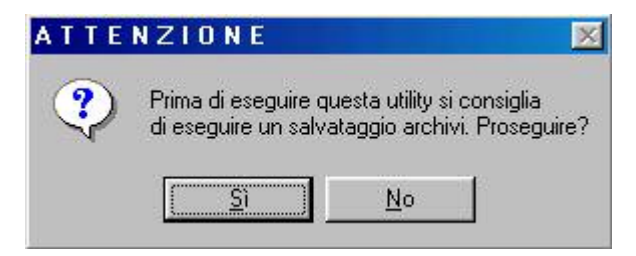

Cliccare sul bottone "SI" e verrà proposta una griglia dove verranno riportato tutte le ditte presenti nella procedura selezionare la/e ditta/e alle quali si vuole applicare l'utility e cliccare sul tasto "Conferma" ed alla fine dell'elaborazione uscirà il seguente messaggio:

Riporto ded./carichi fam. a Gennaio eseguito correttamente .

**ATTENZIONE:** si consiglia di effettuare un salvataggio degli archivi prima di effettuare tale utility, come viene evidenziato nel messaggio al lancio dell'utility. Il tempo di esecuzione può richiedere parecchi minuti.

#### **3.26. UTILITY A.C.**

#### **3.26.1 DUPLICAZIONE NOTE DA ANNO CORR. AD ANNO PREC.**

In Archivi ac, Utility, è presente la nuova scelta *"Duplicazione note da anno corr. ad anno prec."* per il riporto delle note ditta e/o dipendente da archivio anno corrente ad archivio anno precedente. La presente utility deve essere lanciata prima di eliminare le note in anno corrente che non trovano corrispondenza nelle anagrafiche a.c. (esempio note dei dipendenti cessati). **Attenzione**: se presenti note in anno precedente per la medesima anagrafica, le stesse verranno sovrascritte con quelle presenti in anno corrente.

#### **3.26.2 MOVIMENTI DEFINITIVI**

In Utility a.c. Aggiorna è presente la nuova scelta "*Movimenti definitivi*", si fa presente che la scelta non è attiva.

#### **3.27. VISUALIZZAZIONE NOTE**

Nelle "Utility a.c." è stata implementata la funzione "Visualizzazione e stampa Note".

E' ora possibile visualizzare le note ditta e, selezionando il bottone "Dipendenti a.c.", visualizzare le note dipendente della ditta precedentemente selezionata.

## **4. COEFFICIENTE RIVALUTAZIONE T.F.R.**

Vi riportiamo di seguito i coefficienti di rivalutazione, presenti nelle nostre tabelle, da applicare sulle indennità di fine rapporto:

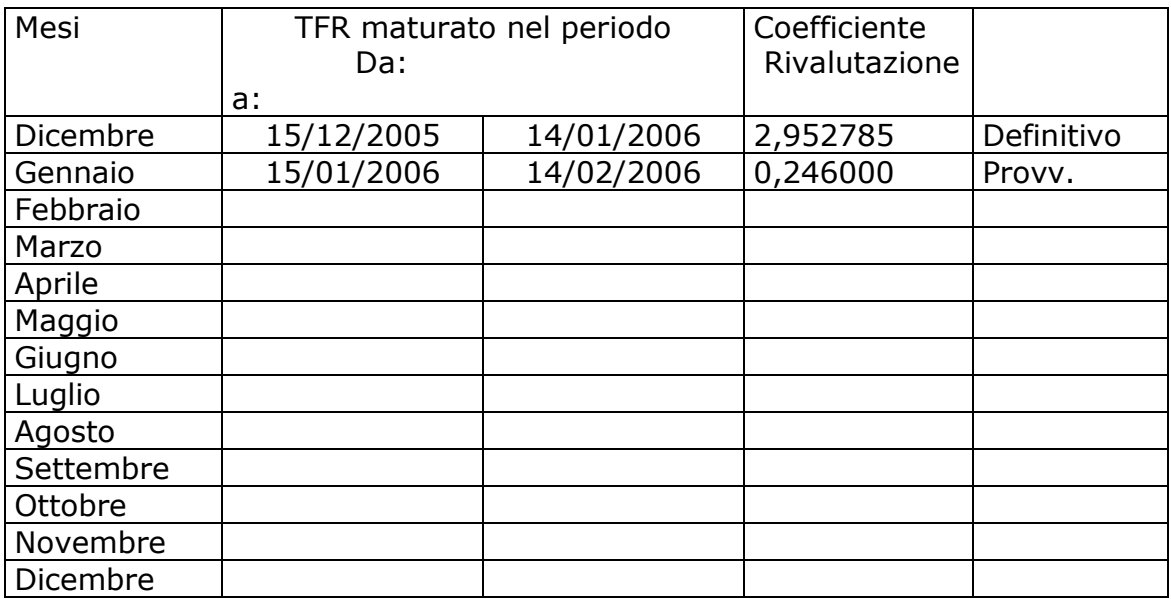

Sono evidenziate dalla dicitura "Provvisorio" le percentuali non ancora pubblicate ma calcolate dal Centro.

#### **5. GESTIONE EMENS**

## **5.1. AGGIORNAMENTO DEL 29/12/2005**

 E' stato riscontrato che effettuando il ricalcolo emens, per i dipendenti nuovi assunti o licenziati, veniva visualizzato un errore bloccante. L'anomalia è stata risolta

## **5.2. RICODIFICA ARCHIVIO**

E' stato implementato il programma dando la possibilità all'Utente di effettuare una eventuale ricodifica da un codice studio ad un altro. Entrare in Utility => Ricodifica archivi EMENS

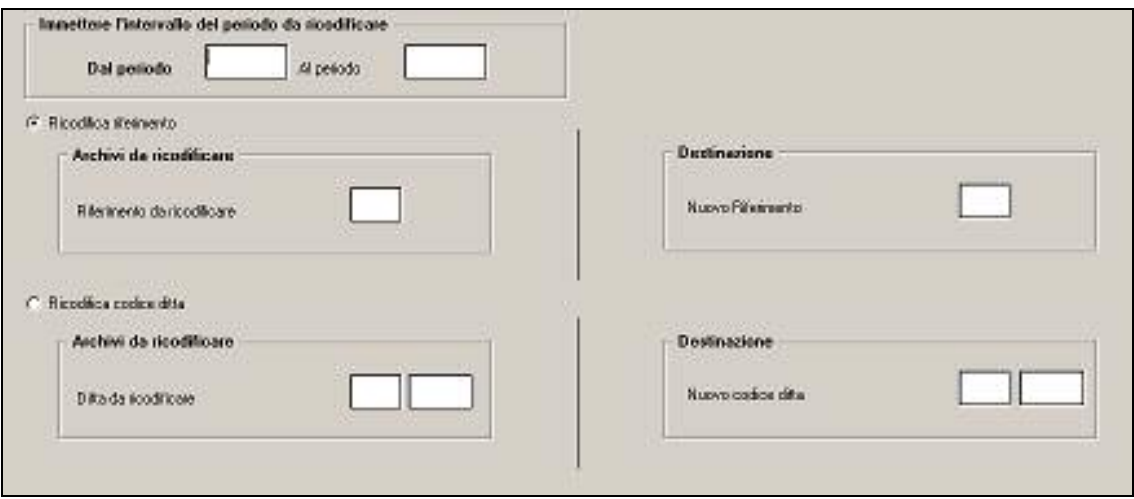

come da immagine deve essere inserito:

- il riferimento studio o l'archivio ditta da ricodificare e il codice studio/ditta di destinazione
- si seleziona un range di periodo di interesse, il periodo non può essere a cavallo di 2 anni.

Al conferma vengono riportati i seguenti messaggi:

- "Prima di procedere con la ricodifica eseguire un salvataggio archivi?" Cliccando SI viene visualizzata la solita videata di salvataggio archivi, e indicando la spunta su "emens" potrà essere correttamente effettuato.
- "Eliminare i dati di partenza?" a cura Utente la scelta di come procedere.
- "Ricodifica eseguita" ATTENZIONE se il codice di destinazione è già esistente per alcune ditte esempio VO4A100 e in ZZ2 esiste già ZZ2A100 viene proposta una stampa con le ditte non ricodificate.

Nel caso di accentramenti sarà a cura utente andare a modificare manualmente i campi accentramento in ditta e controllare tutti i dipendenti. correttamente.

## **5.3. TIPO CONSOLIDAMENTO CON POS INAIL DIVERSA**

Nel caso di cambio posizione del dipendente e ci sia la necessità di spedire nella denuncia anche con i dati del mese precedente si dovrà procedere nel seguente modo.

#### **Esempio:**

Dip in ottobre con codice 3440017 Dip in novembre con codice 6440017 Nella prima tab dell' anagrafica dipendente nella procedura EMENS è stata aggiunta una casella di testo dove inserire il codice interessato. Questa casella è visibile, ma si attiva solo se il tipo consolidamento è compilato.

#### **Esempio:**

Mese di Novembre si deve inviare una variazione del mese di ottobre

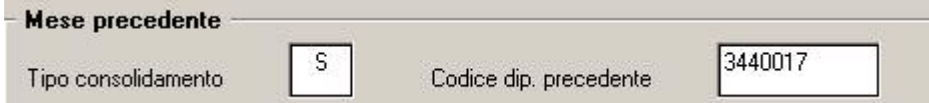

Inoltre una volta inserito verrà verificata la presenza del codice nell'archivio del mese precedente. Un messaggio di errore segnalerà la mancanza del codice nell'archivio. Non sarà possibile procedere se tale codice non verrà scritto correttamente o cancellato. Il codice ha ragione di esistere solo nel caso sia presente il flag "S", in caso di cancellazione di tale flag il codice verrà cancellato in automatico in modo da non creare problemi.

**Attenzione:** se il codice dipendente precedente viene digitato sbagliato ma per casualità coincide con un codice dipendente esistente, il programma del supporto porterà i dati del mese di un dipendente con sotto i dati del mese precedente di un altro dipendente.